# **e-SCOR Quick Reference Version 5.1 Rev. 0**

<span id="page-0-1"></span><span id="page-0-0"></span>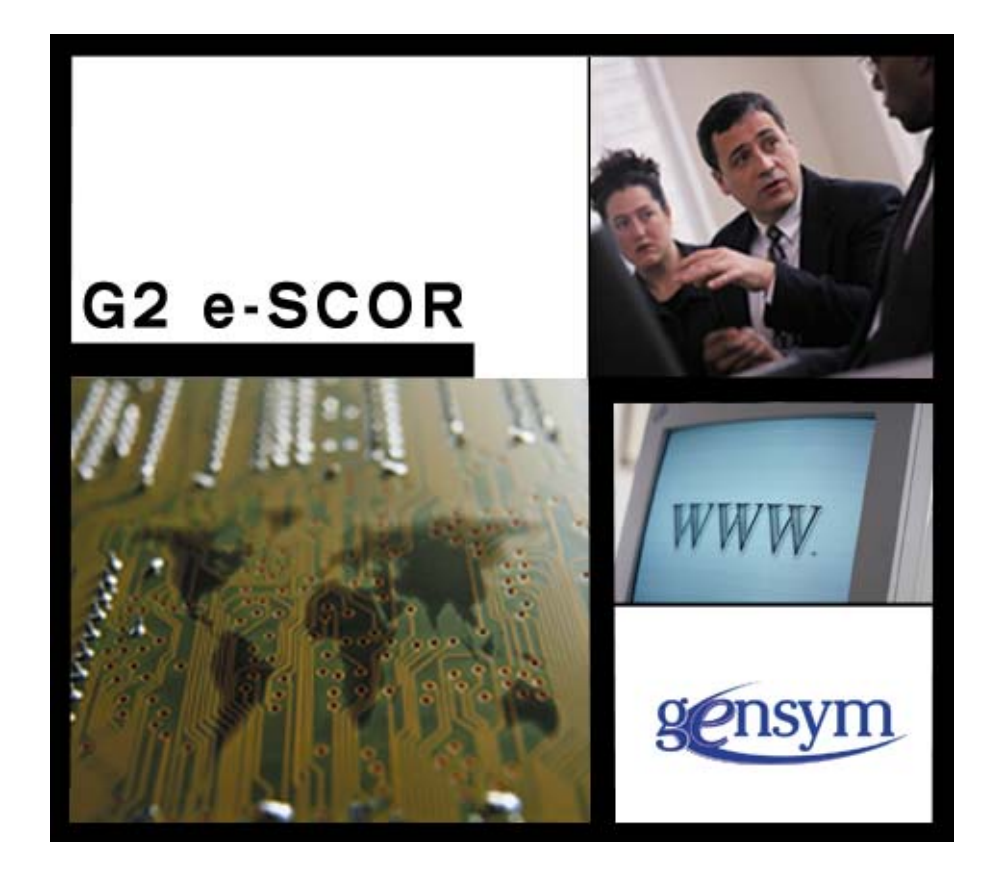

[e-SCOR Quick Reference](#page-0-0) [Version 5.1 Rev. 0](#page-0-1)

May 2007

The information in this publication is subject to change without notice and does not represent a commitment by Gensym Corporation.

Although this software has been extensively tested, Gensym cannot guarantee error-free performance in all applications. Accordingly, use of the software is at the customer's sole risk.

Copyright © 2007 Gensym Corporation

All rights reserved. No part of this document may be reproduced, stored in a retrieval system, translated, or transmitted, in any form or by any means, electronic, mechanical, photocopying, recording, or otherwise, without the prior written permission of Gensym Corporation.

SCOR is a registered trademark of PRTM.

All other products or services mentioned in this document are identified by the trademarks or service marks of their respective companies or organizations, and Gensym Corporation disclaims any responsibility for specifying which marks are owned by which companies or organizations.

Gensym Corporation 52 Second Ave.Burlington, Massachusetts 01803 (781) 265-7100 FAX: (781) 265-7101 Part Number: DOC097-510

#### **Table of Contents**

[About this Quick Reference](#page-3-0) **iv** [SCOR Acknowledgment](#page-3-1) **iv** [Level 1 and Level 2](#page-4-0) **1**[Configuring Level 1 Roles](#page-4-1) **1** [Configuring Level 2 SCOR](#page-4-2) **1** [Role](#page-5-0) **2**[Role Tab](#page-5-1) **2** [Financial Tab](#page-7-0) **4**[Assets Tab](#page-9-0) **6**[Cost Tab](#page-11-0) **8**[Product Tab](#page-11-1) **8** [Logging Tab](#page-12-0)  **9**[Plan](#page-13-0) **10**[Planning Tab](#page-13-1) **10** [Enable Source](#page-15-0) **12**[Enable Source Tab](#page-15-1) **12**[Source](#page-16-0) **13**[Source Tab](#page-16-1) **13**[Receiving Tab](#page-17-0) **14** [Verification Tab](#page-17-1) **14**[Transfer Tab](#page-17-2) **14**[Financial Tab](#page-18-0) **15**[Cost Tab](#page-19-0) **16**[Make](#page-21-0) **18**[Manufacturer Tab](#page-21-1) **18**[Engineering Tab](#page-22-0) **19** [Build Orders Tab](#page-22-1) **19** [Build Selection Tabs](#page-23-0) **20**[Production Material Tab](#page-24-0) **21**

[Manufacturing Tab](#page-24-1) **21** [Transfer Tab](#page-24-2) **21**[Cost Tab](#page-25-0) **22**[Enable Deliver](#page-26-0) **23**[Enable Deliver Tab](#page-26-1) **23**[Deliver](#page-27-0) **24**[Delivery Tab](#page-27-1) **24** [Order Tab](#page-28-0) **25**[Order Selection Tabs](#page-28-1) **25**[Fulfillment Tab](#page-30-0) **27**[Transportation Tab](#page-30-1) **27** [Financial Tab](#page-31-0) **28**[Cost Tab](#page-32-0) **29**[Product Composite](#page-34-0) **31** [General Tab](#page-34-1) **31** [Demand Tab](#page-36-0) **33**[Inventory Tab](#page-37-0) **34** [Sourcing Tab](#page-38-0) **35** [Supplier Tab](#page-39-0) **36** [Supplier Selection Tab](#page-41-0) **38** [Manufacturing Tab](#page-43-0) **40** [Delivery Tab](#page-44-0) **41** [Multipliers Tab](#page-45-0) **42** [Metrics Tab](#page-48-0) **45**[Distributions](#page-51-0) **48**[Keyboard Shortcuts](#page-56-0) **53**

[Index](#page-58-0) **55**

#### <span id="page-3-0"></span>**About this Quick Reference**

This quick reference provides:

- •A summary of the steps for configuring Level 1 roles and Level 2 SCOR.
- • Summary tables of all e-SCOR parameters and metrics for roles, categories, and product composites, organized by tab page. The relevant tab page appears in bold at the top of the table.
- • Diagrams for each process that e-SCOR runs when you run a model and corresponding tables with the parameters and metrics associated with each step in the process.
- •A description and picture of each mathematical distribution available when configuring the Mode Type parameter.
- •A summary of all available keyboard shortcuts.
- •An index of all parameters and metrics for easy access through the summary tables.

Each summary table of parameters and metrics includes these columns:

- •Group/Name — The name of the parameter or metric and its associated group.
- •P/M — Whether the table entry is a parameter (P) or metric (M).
- •Description — A brief description of the parameter or metric.
- •Process — The process in which e-SCOR uses the parameter or computes the metric.
- •See Also — A reference to related information.

To avoid duplication, the following parameters and metrics appear only once for the Plan category, although they are common to all categories:

- •Label
- •Role Label
- •Process Number
- •Upgrade

#### <span id="page-3-1"></span>**SCOR Acknowledgment**

SCOR is freely available to all who wish to use the standard reference model. Council membership is open to all companies and organizations interested in applying and advancing state-of-the-art supply-chain management systems and practices. All who use the SCOR model are asked to acknowledge the SCC in all documents describing or depicting the SCOR model and its use. All who use SCOR are encouraged to join the SCC, both to further model development and to obtain the full benefits of membership. See www.supply-chain.org for details.

### <span id="page-4-4"></span><span id="page-4-0"></span>**Level 1 and Level 2**

#### <span id="page-4-1"></span>**Configuring Level 1 Roles**

<span id="page-4-5"></span>The basic steps in creating an e-SCOR supply-chain model are:

- **1**Determine the level of detail to model. The level of detail you model depends on the performance data you wish to analyze.
- **2** Configure the product hierarchy. The product hierarchy or bill of materials (BOM) describes the products that your supply chain sources, makes, and delivers.
- **3** Configure the Level 1 roles. Roles are the high-level entities that describe your supply chain. To configure Level 1 roles, you perform these tasks:
	- **a** Create the supply-chain model. Select roles from the e-SCOR toolbox to represent the sites in your supply chain and place them on your model workspace.
	- **b** Configure the products each role sources and delivers. Assign product specifications to roles to create source and delivery products.
	- **c** Configure role parameters. Configure role parameters to determine such things as when the role computes its financial metrics.
- **4** Configure resources. Resources determine the capacity of each role to manufacture finished products and are automatically assigned to each manufacturing role in your supply chain. You can modify parameters, as needed.
- <span id="page-4-3"></span>**5**Model a distribution process and model a manufacturing process, as needed.

#### <span id="page-4-2"></span>**Configuring Level 2 SCOR**

The basic steps in configuring Level 2 SCOR are:

- **1** Show the details of each role in the model, then configure process category parameters on the detail of each role. **Note:** You must configure at least one potential supplier for all source products in the model.
- **2** Configure product composite parameters for each source and delivery product on the detail of the Products pool for each role.
- **3** Configure Level 2 parameters for stock planning strategies (replenishment, forecast, r-q, and q) and alternative planning strategies (make-to-order and engineer-to-order).
- **4**Configure Level 2 details and parameters for multiple suppliers and multiple products.
- **5**Configure Level 2 parameters for pull and push planning modes.

<span id="page-5-8"></span><span id="page-5-7"></span><span id="page-5-6"></span><span id="page-5-5"></span><span id="page-5-4"></span><span id="page-5-3"></span><span id="page-5-2"></span><span id="page-5-1"></span><span id="page-5-0"></span>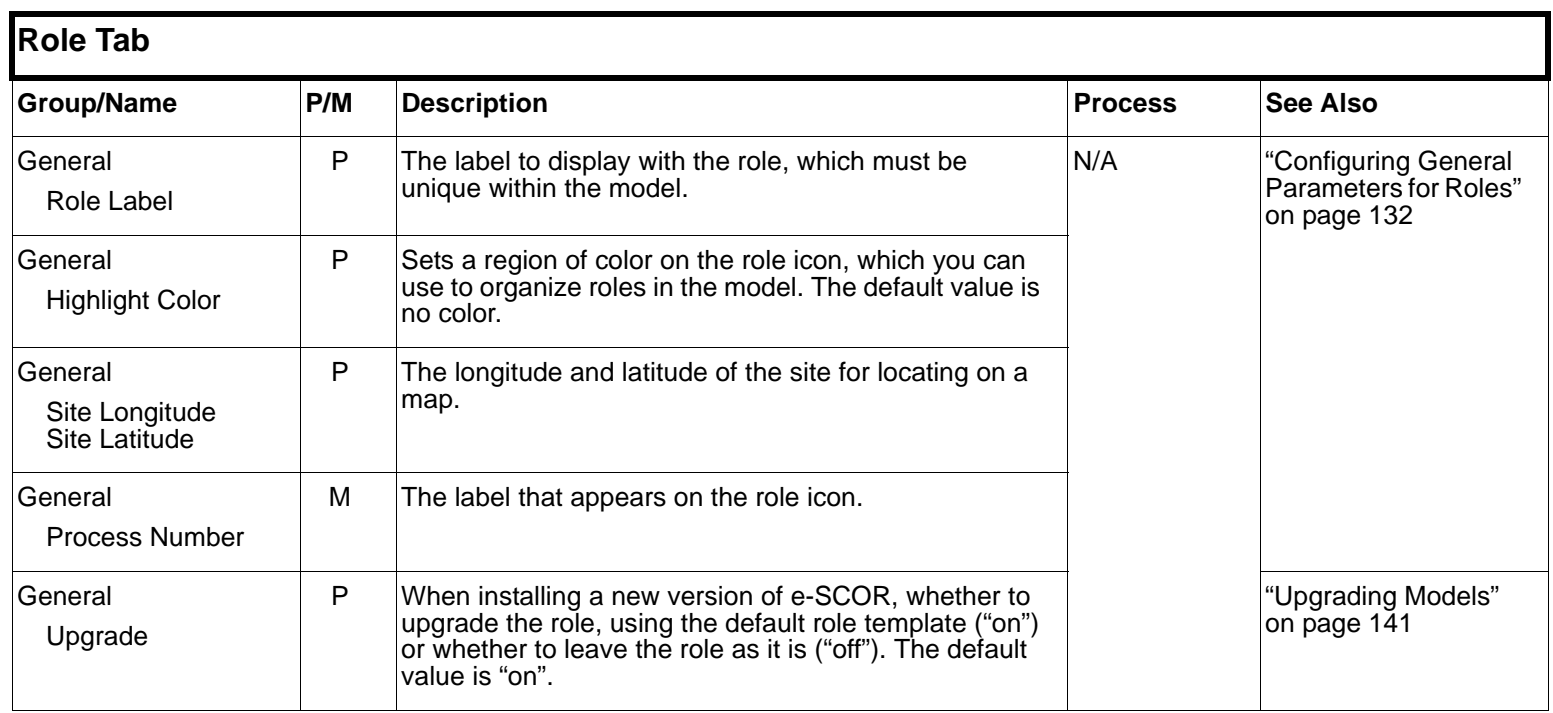

<span id="page-6-2"></span><span id="page-6-1"></span><span id="page-6-0"></span>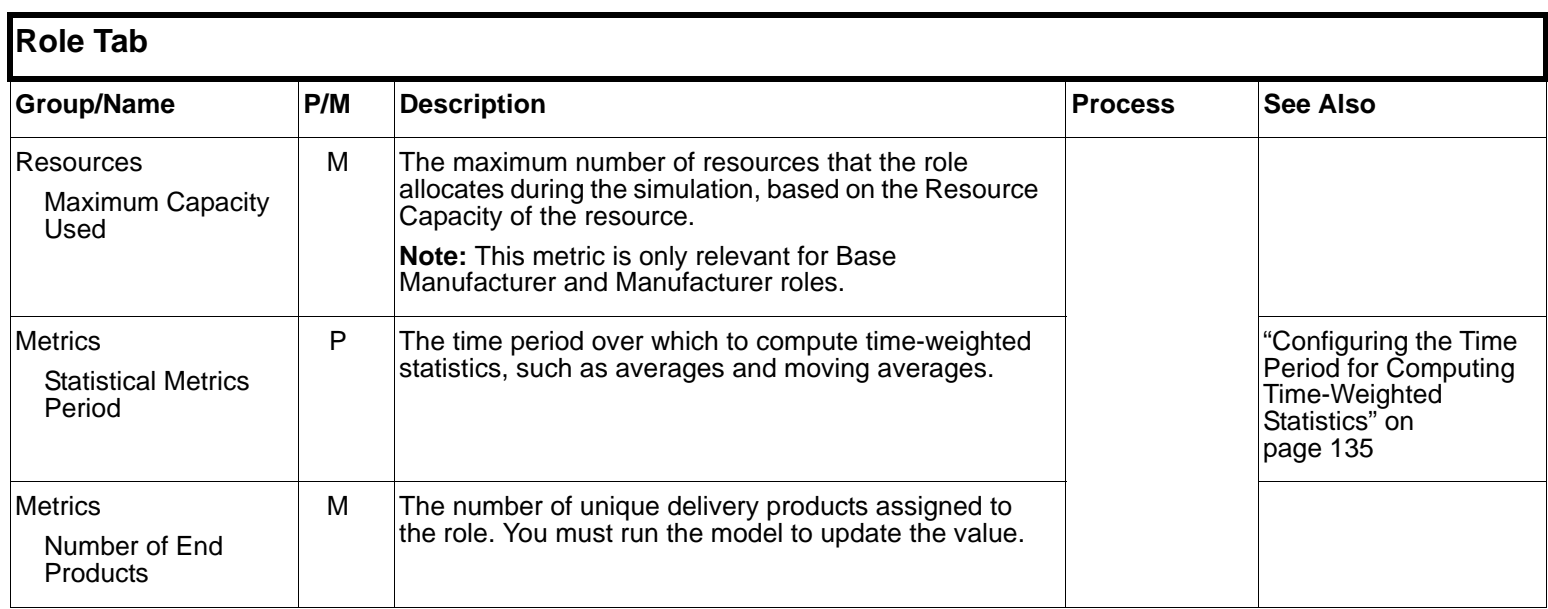

<span id="page-7-3"></span><span id="page-7-2"></span><span id="page-7-1"></span><span id="page-7-0"></span>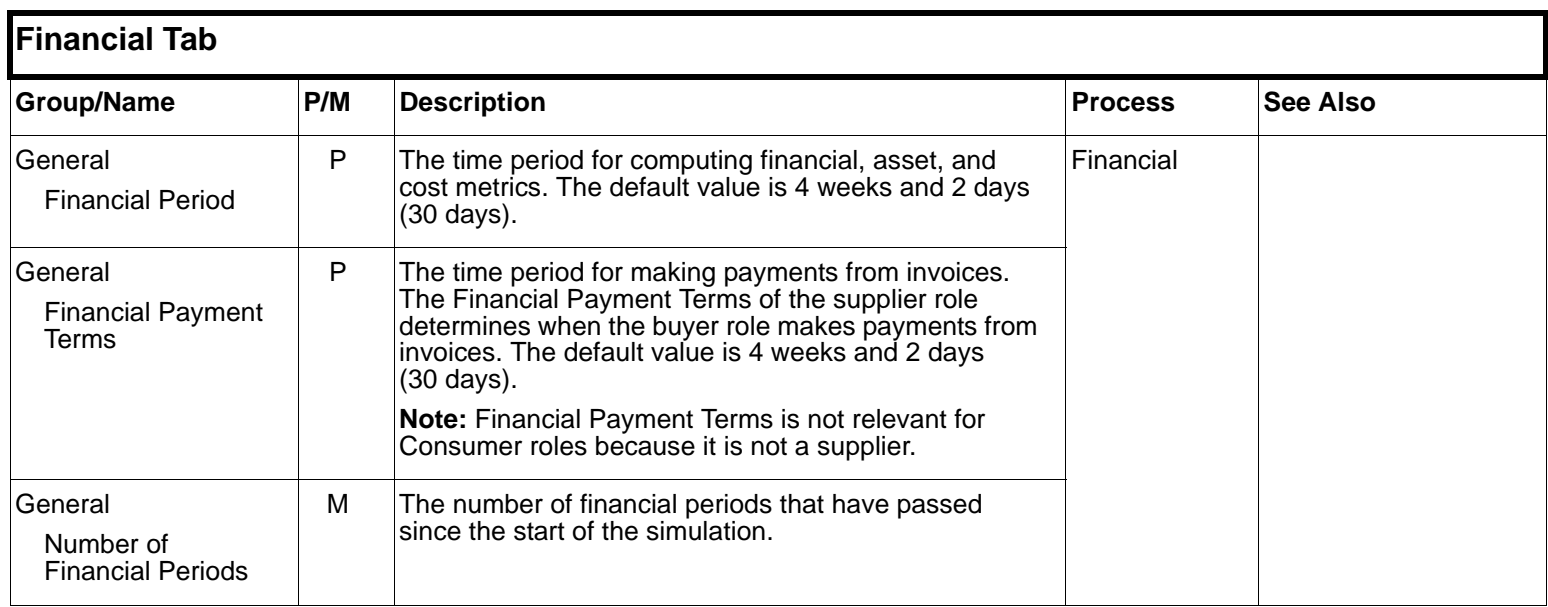

<span id="page-8-6"></span><span id="page-8-5"></span><span id="page-8-4"></span><span id="page-8-3"></span><span id="page-8-2"></span><span id="page-8-1"></span><span id="page-8-0"></span>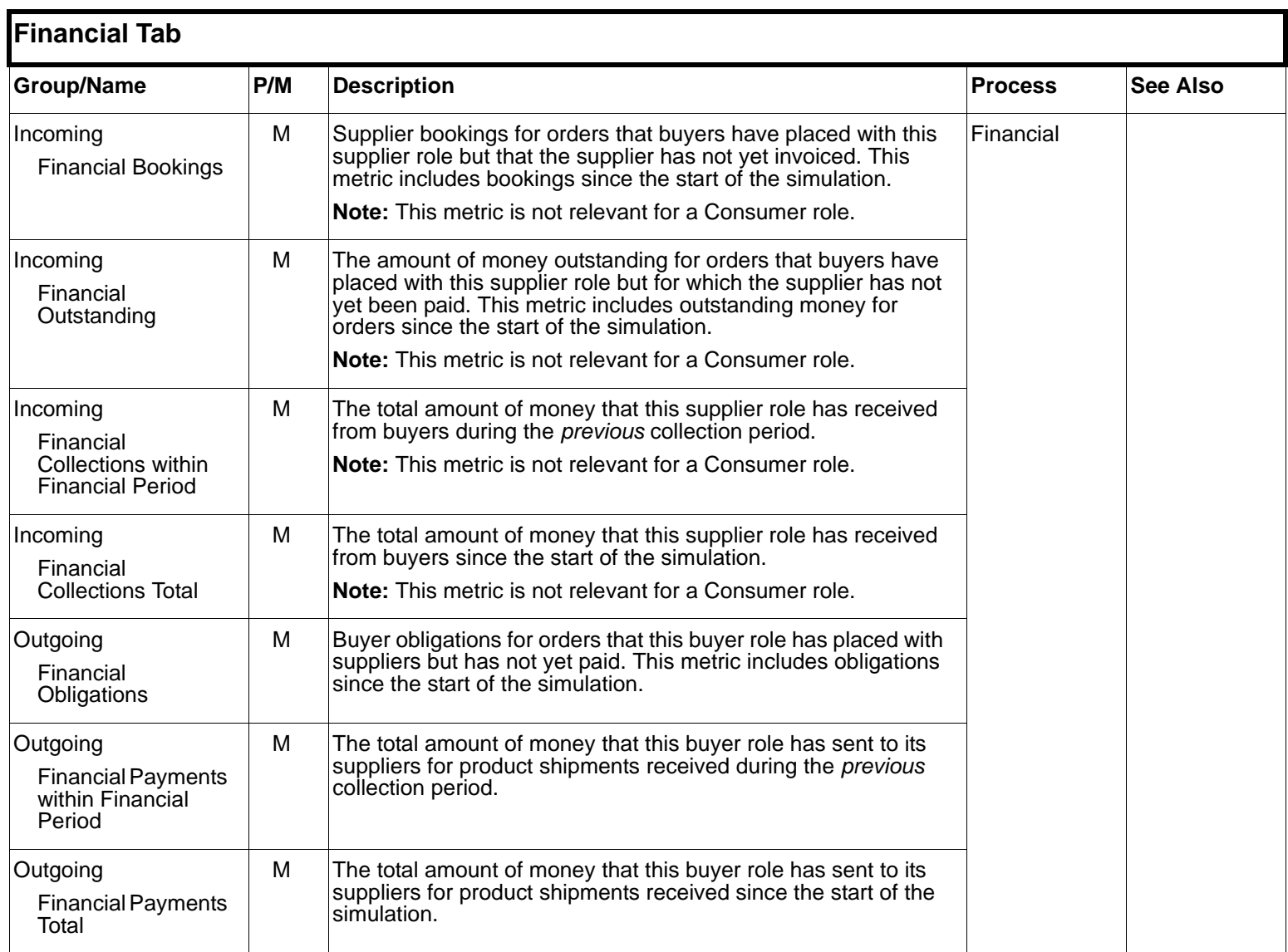

<span id="page-9-4"></span><span id="page-9-3"></span><span id="page-9-2"></span><span id="page-9-1"></span><span id="page-9-0"></span>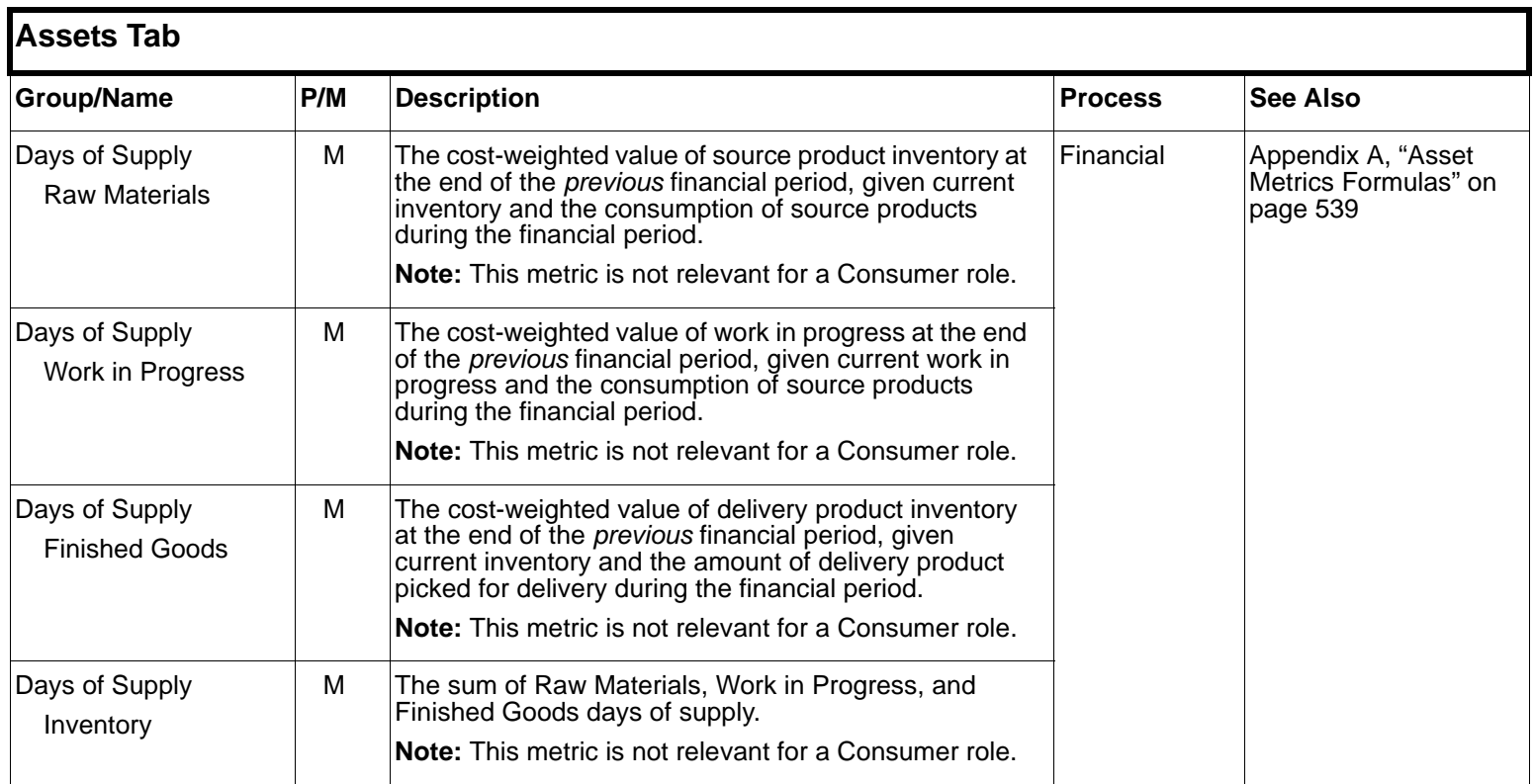

<span id="page-10-3"></span><span id="page-10-2"></span><span id="page-10-1"></span><span id="page-10-0"></span>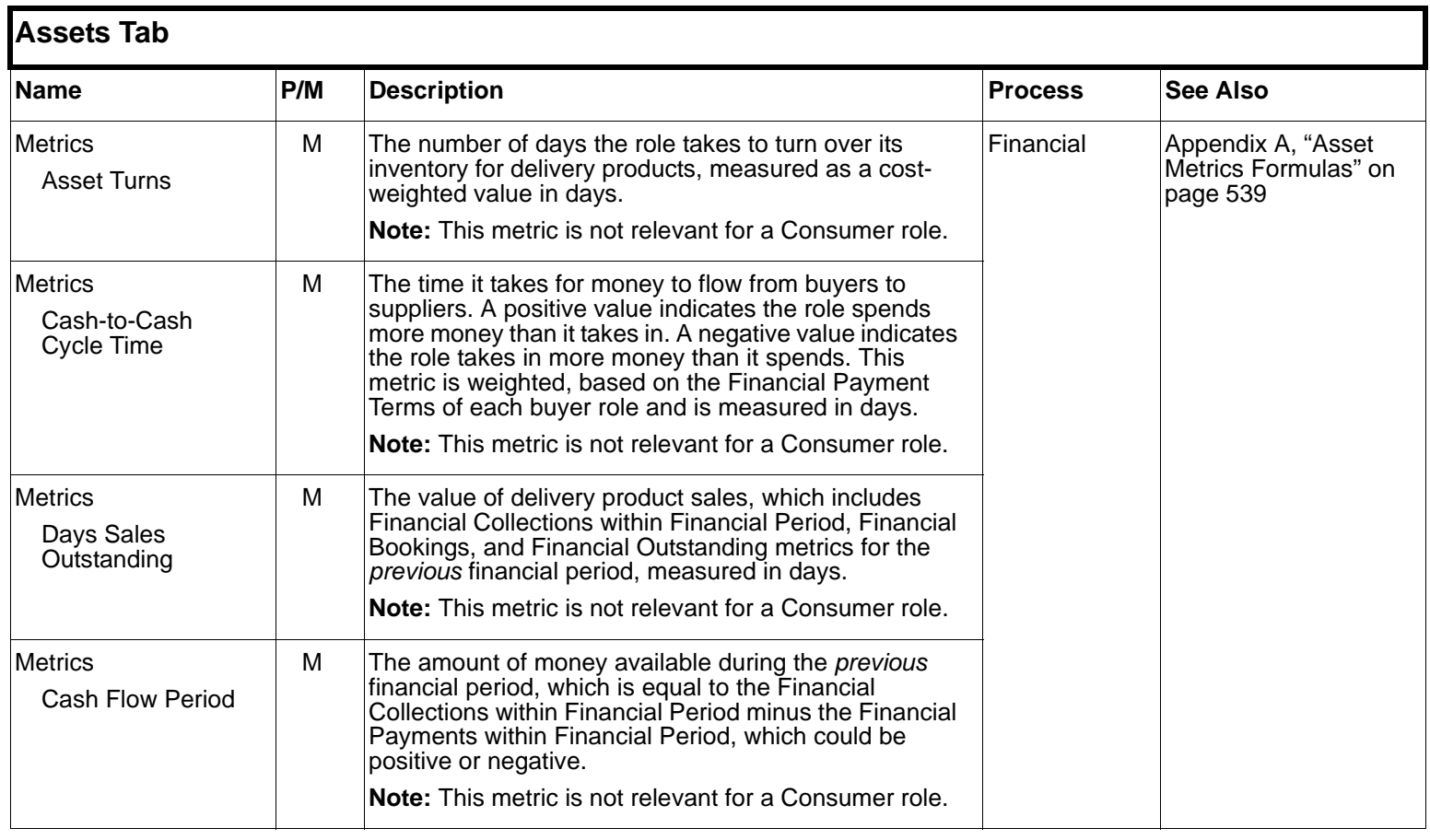

### **Role**

<span id="page-11-3"></span><span id="page-11-0"></span>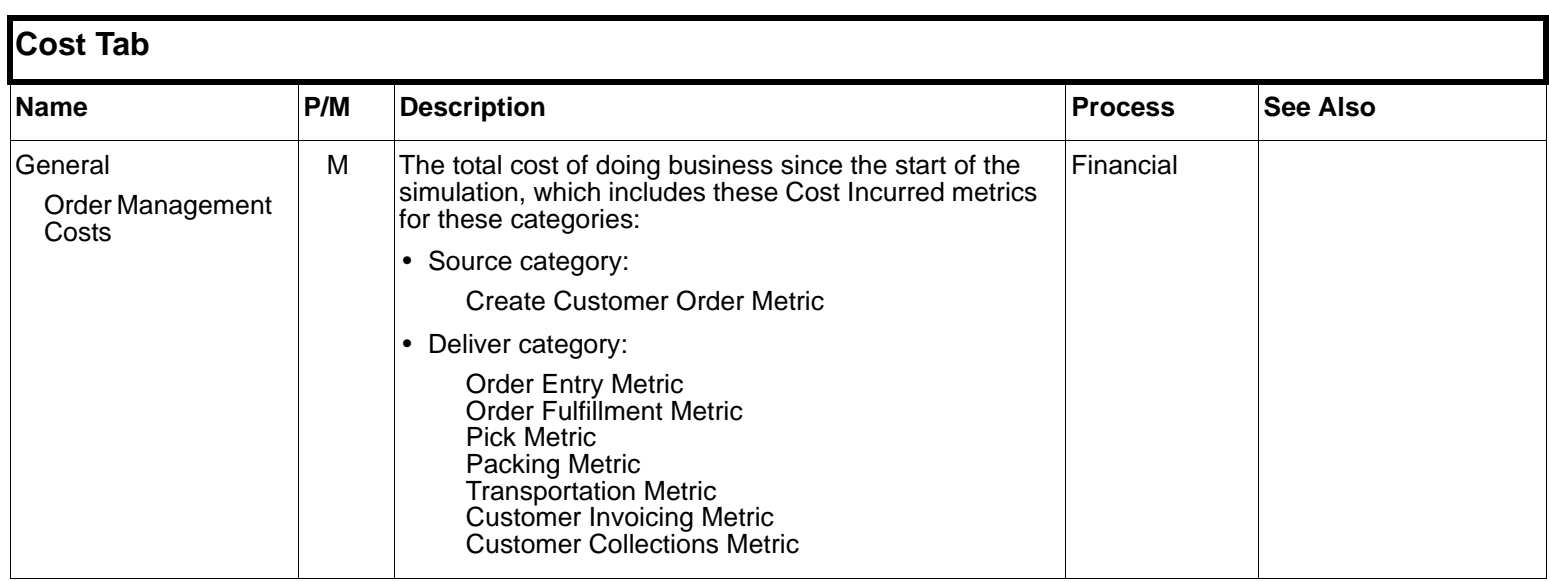

<span id="page-11-4"></span><span id="page-11-2"></span><span id="page-11-1"></span>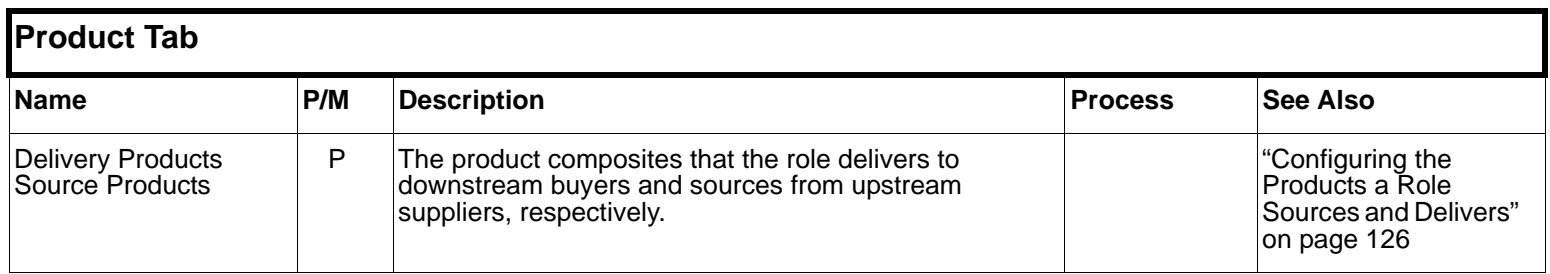

### **Role**

<span id="page-12-6"></span><span id="page-12-5"></span><span id="page-12-4"></span><span id="page-12-3"></span><span id="page-12-2"></span><span id="page-12-1"></span><span id="page-12-0"></span>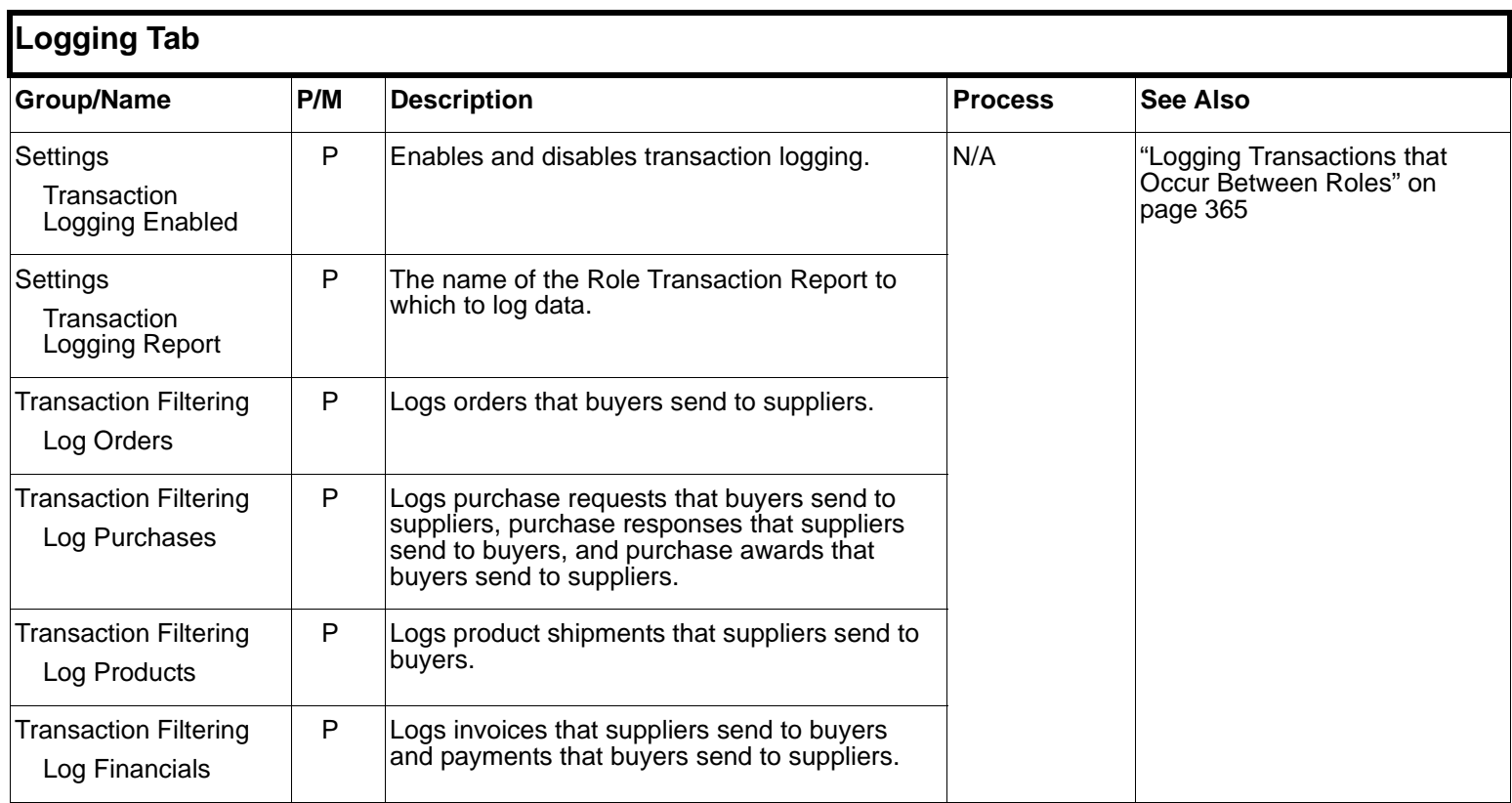

<span id="page-13-9"></span><span id="page-13-8"></span><span id="page-13-7"></span><span id="page-13-6"></span><span id="page-13-5"></span><span id="page-13-4"></span><span id="page-13-3"></span><span id="page-13-2"></span><span id="page-13-1"></span><span id="page-13-0"></span>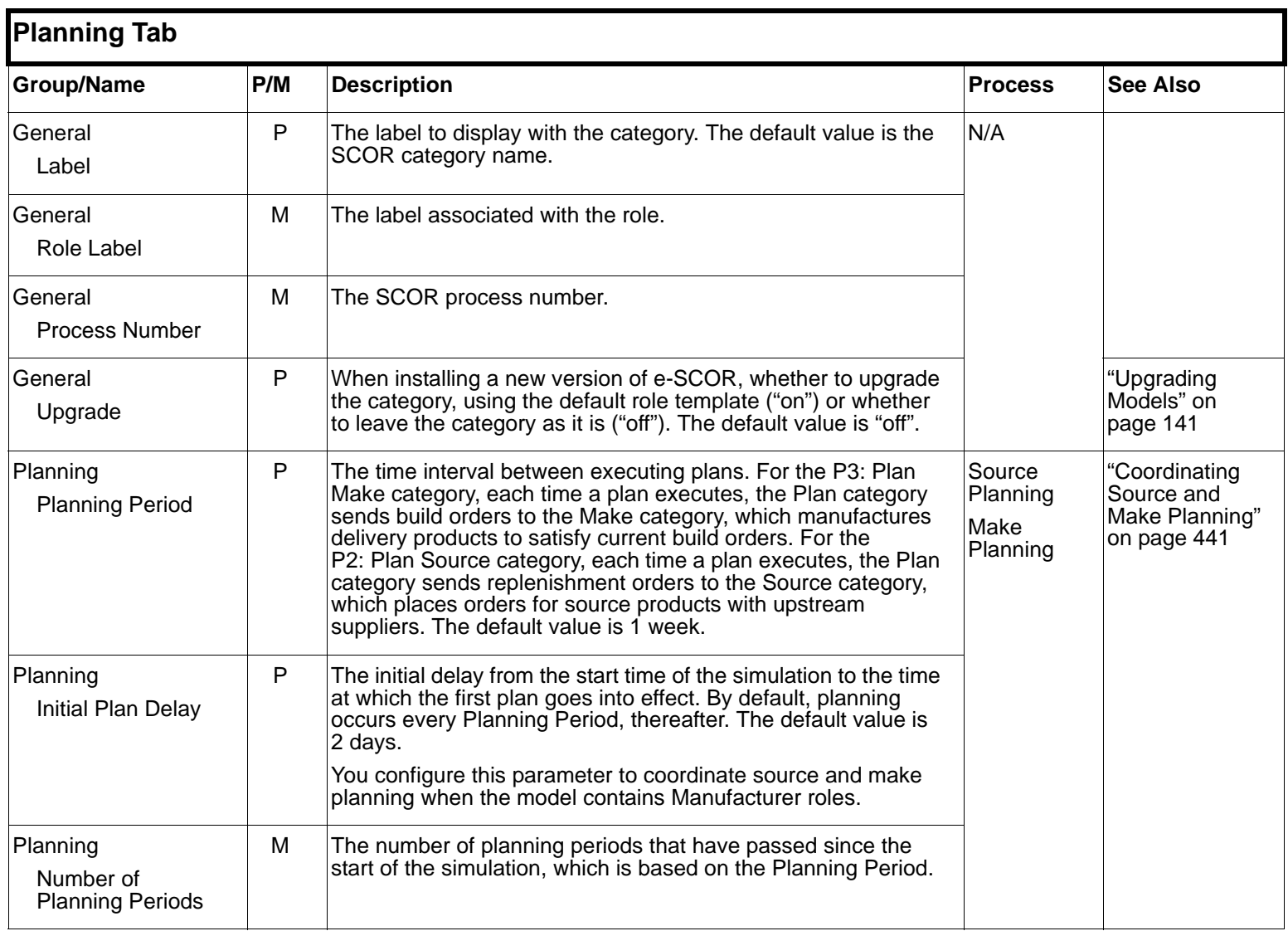

 $\equiv$ 

<span id="page-14-1"></span><span id="page-14-0"></span>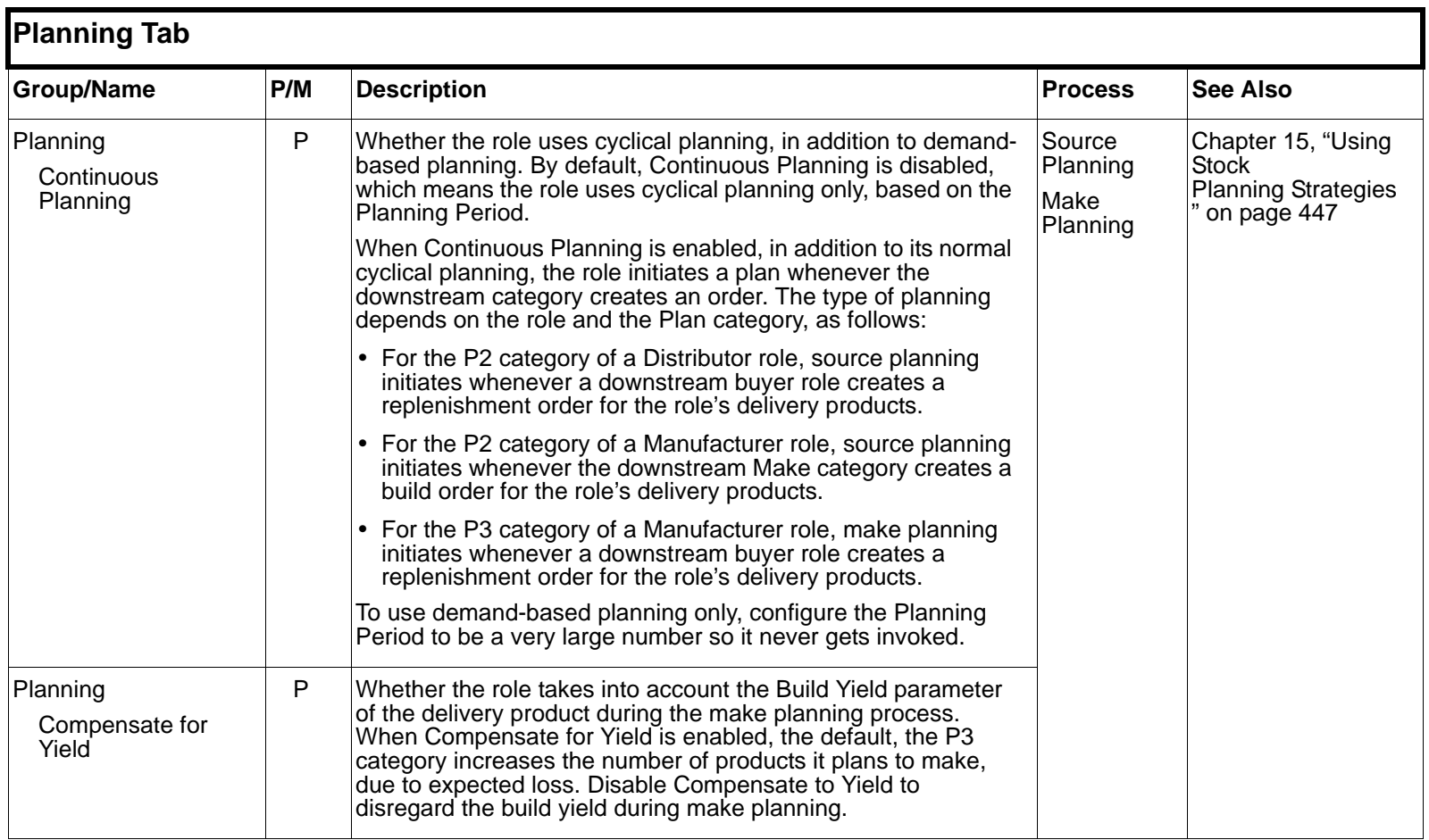

### <span id="page-15-4"></span><span id="page-15-0"></span>**Enable Source**

<span id="page-15-7"></span><span id="page-15-6"></span><span id="page-15-5"></span><span id="page-15-3"></span><span id="page-15-2"></span><span id="page-15-1"></span>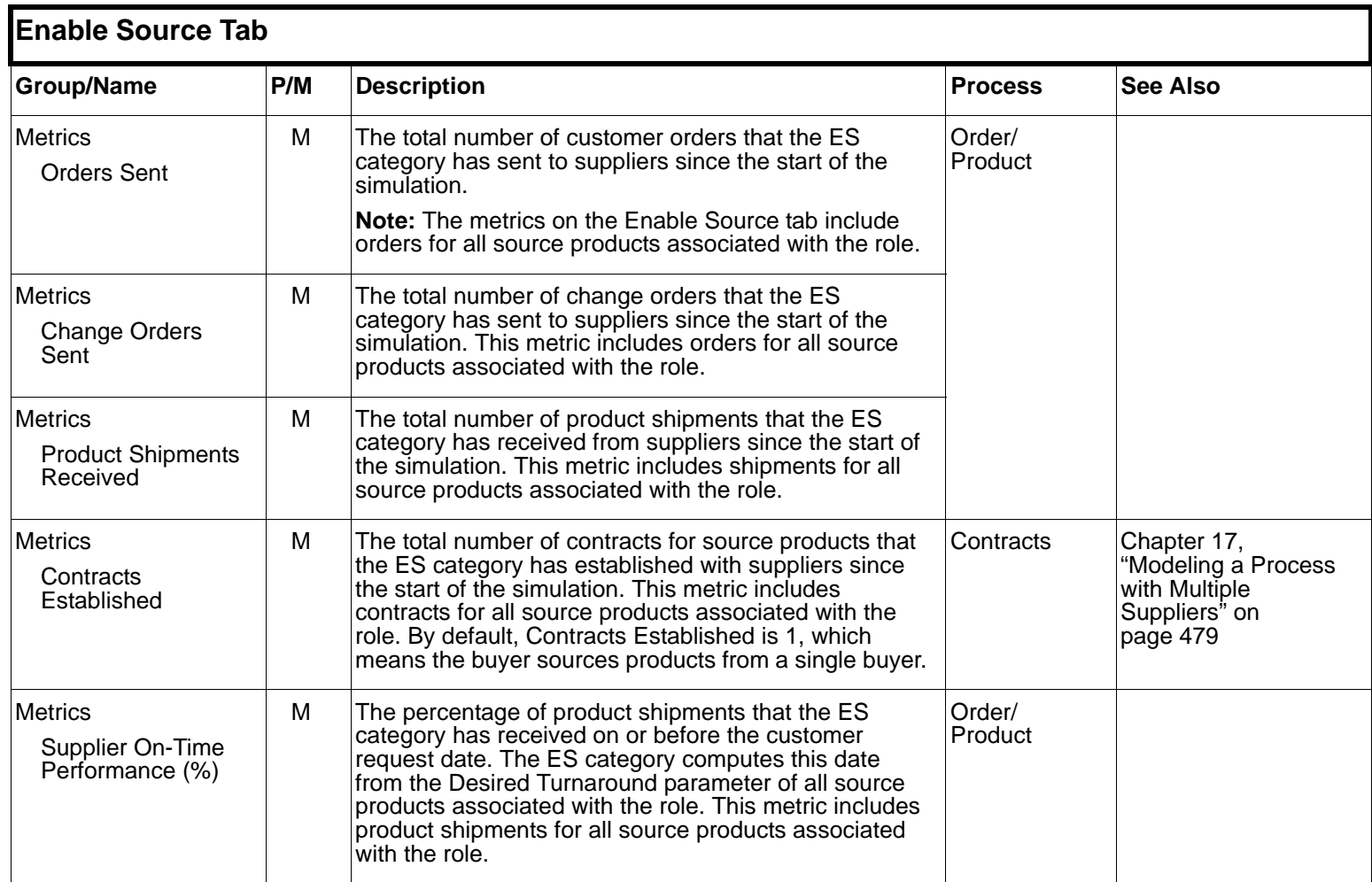

<span id="page-16-8"></span><span id="page-16-7"></span><span id="page-16-6"></span><span id="page-16-5"></span><span id="page-16-4"></span><span id="page-16-3"></span><span id="page-16-2"></span><span id="page-16-1"></span><span id="page-16-0"></span>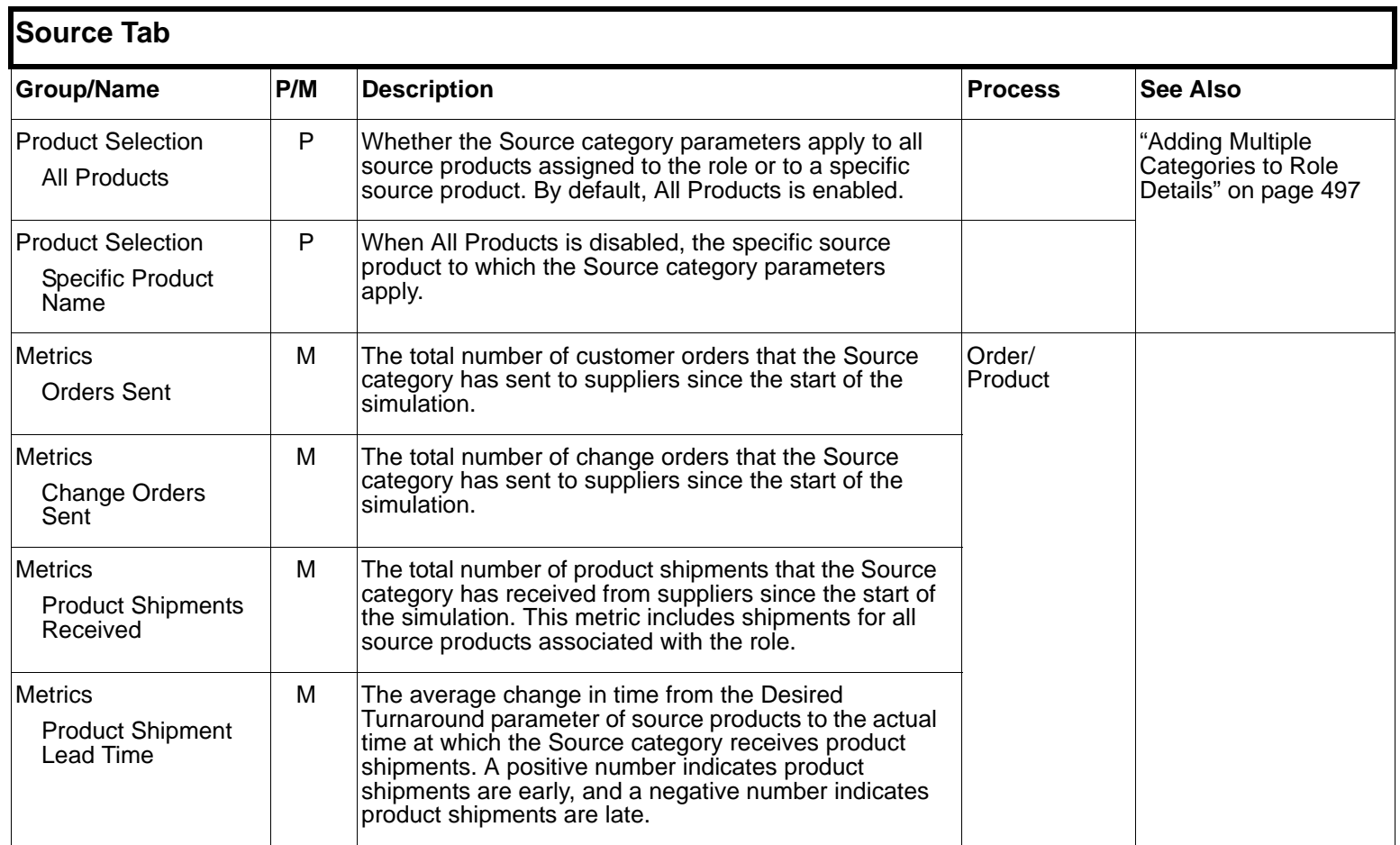

<span id="page-17-6"></span><span id="page-17-3"></span><span id="page-17-0"></span>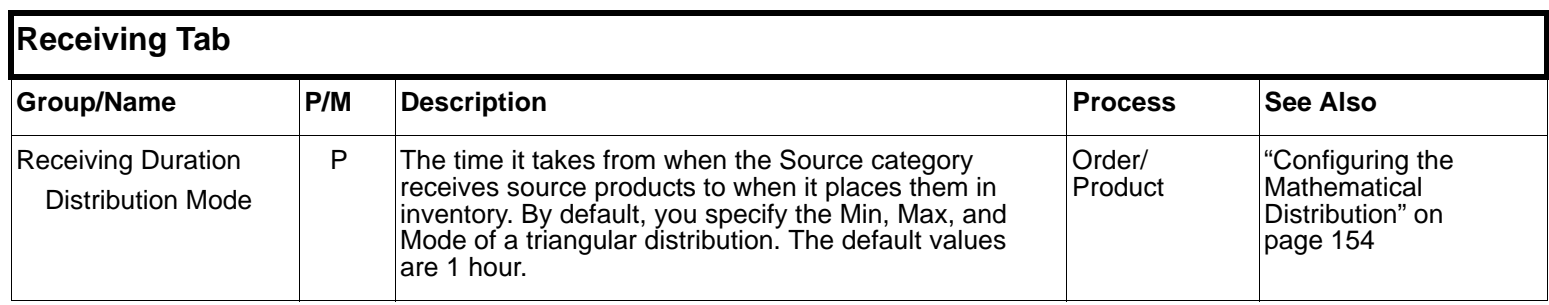

<span id="page-17-8"></span><span id="page-17-5"></span><span id="page-17-1"></span>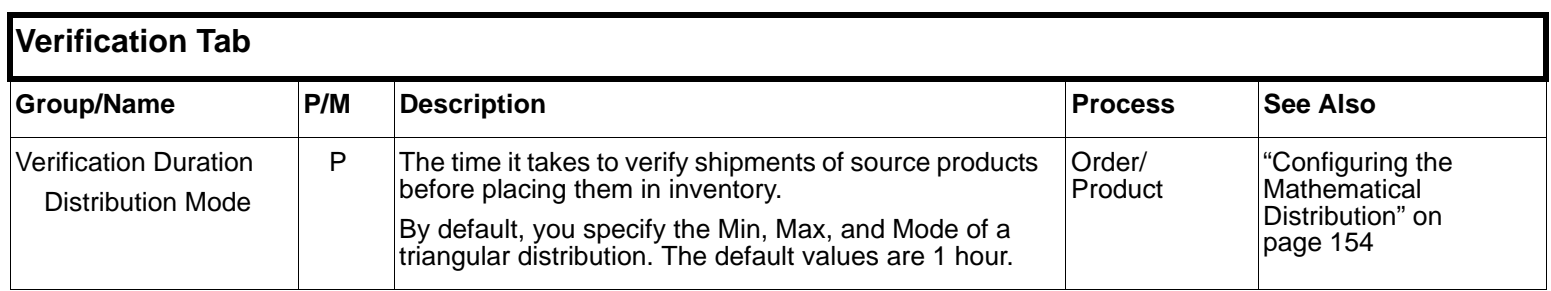

<span id="page-17-7"></span><span id="page-17-4"></span><span id="page-17-2"></span>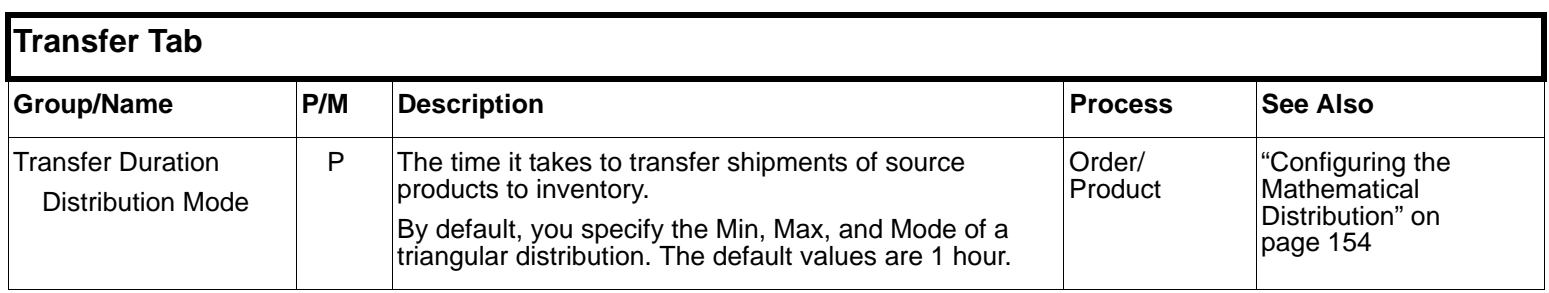

<span id="page-18-3"></span><span id="page-18-2"></span><span id="page-18-1"></span><span id="page-18-0"></span>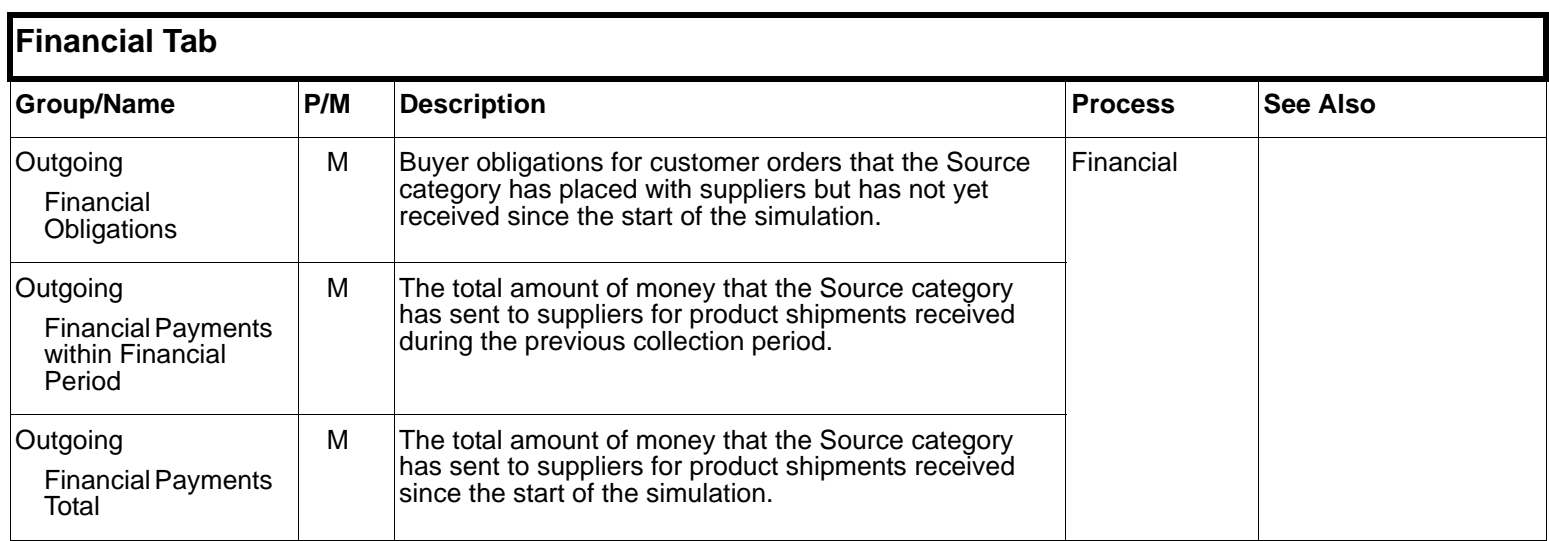

<span id="page-19-5"></span><span id="page-19-4"></span><span id="page-19-3"></span><span id="page-19-2"></span><span id="page-19-1"></span><span id="page-19-0"></span>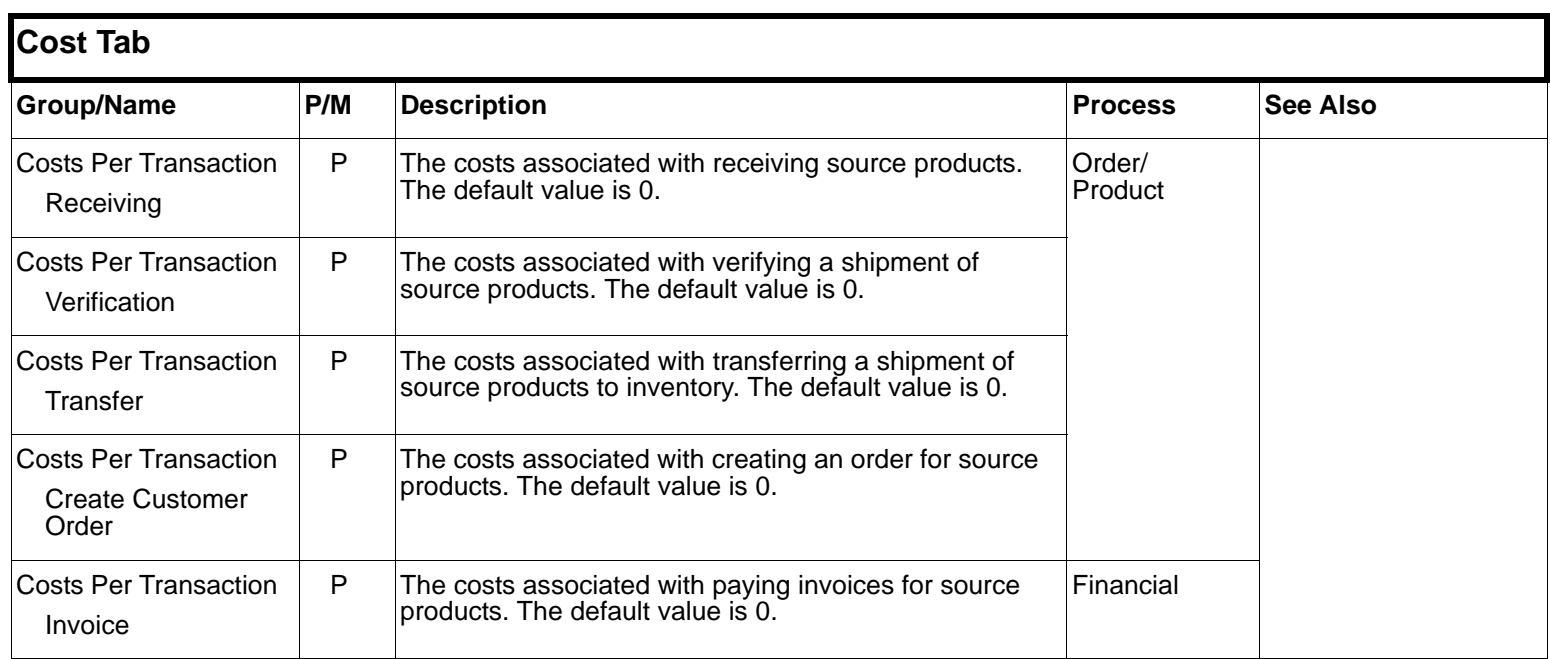

<span id="page-20-4"></span><span id="page-20-3"></span><span id="page-20-2"></span><span id="page-20-1"></span><span id="page-20-0"></span>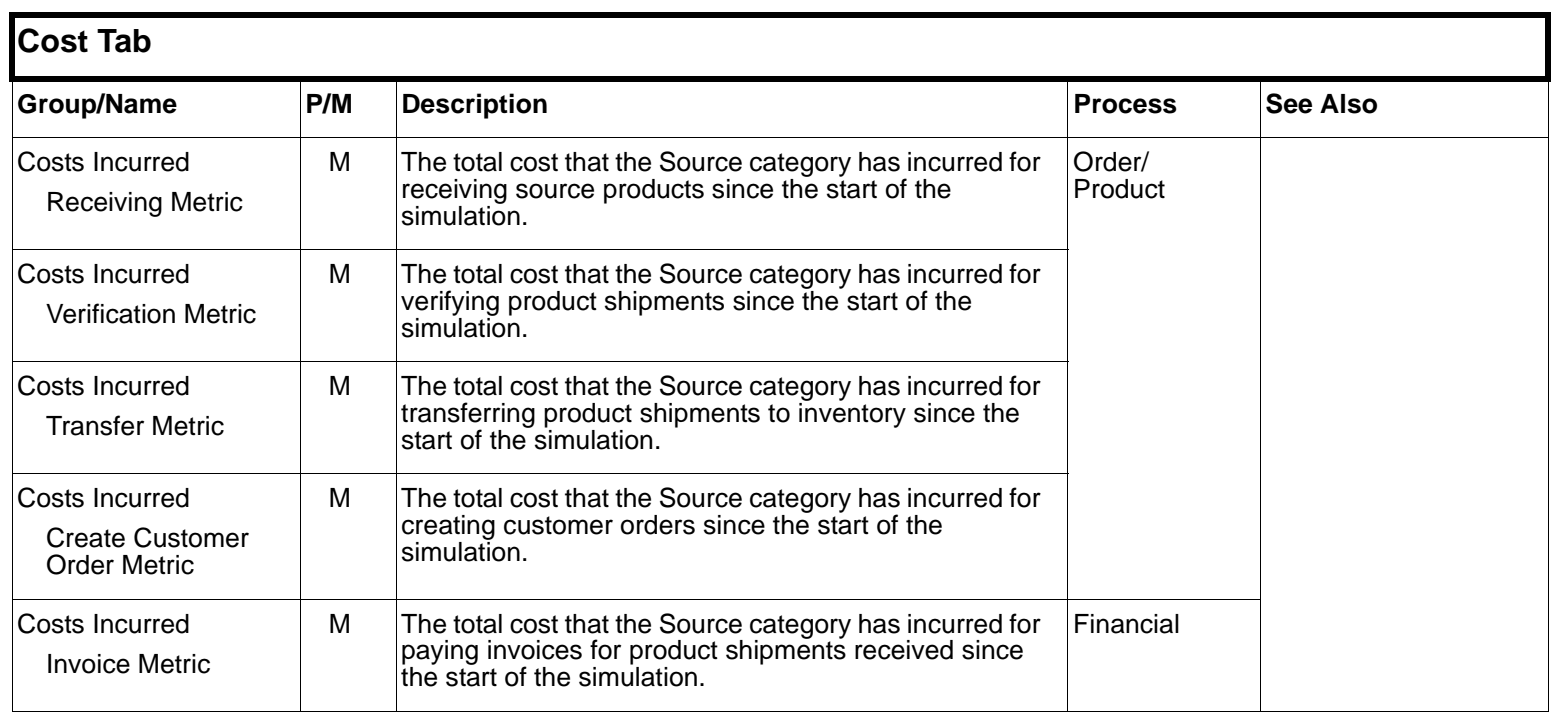

<span id="page-21-8"></span><span id="page-21-7"></span><span id="page-21-6"></span><span id="page-21-5"></span><span id="page-21-4"></span><span id="page-21-3"></span><span id="page-21-2"></span><span id="page-21-1"></span><span id="page-21-0"></span>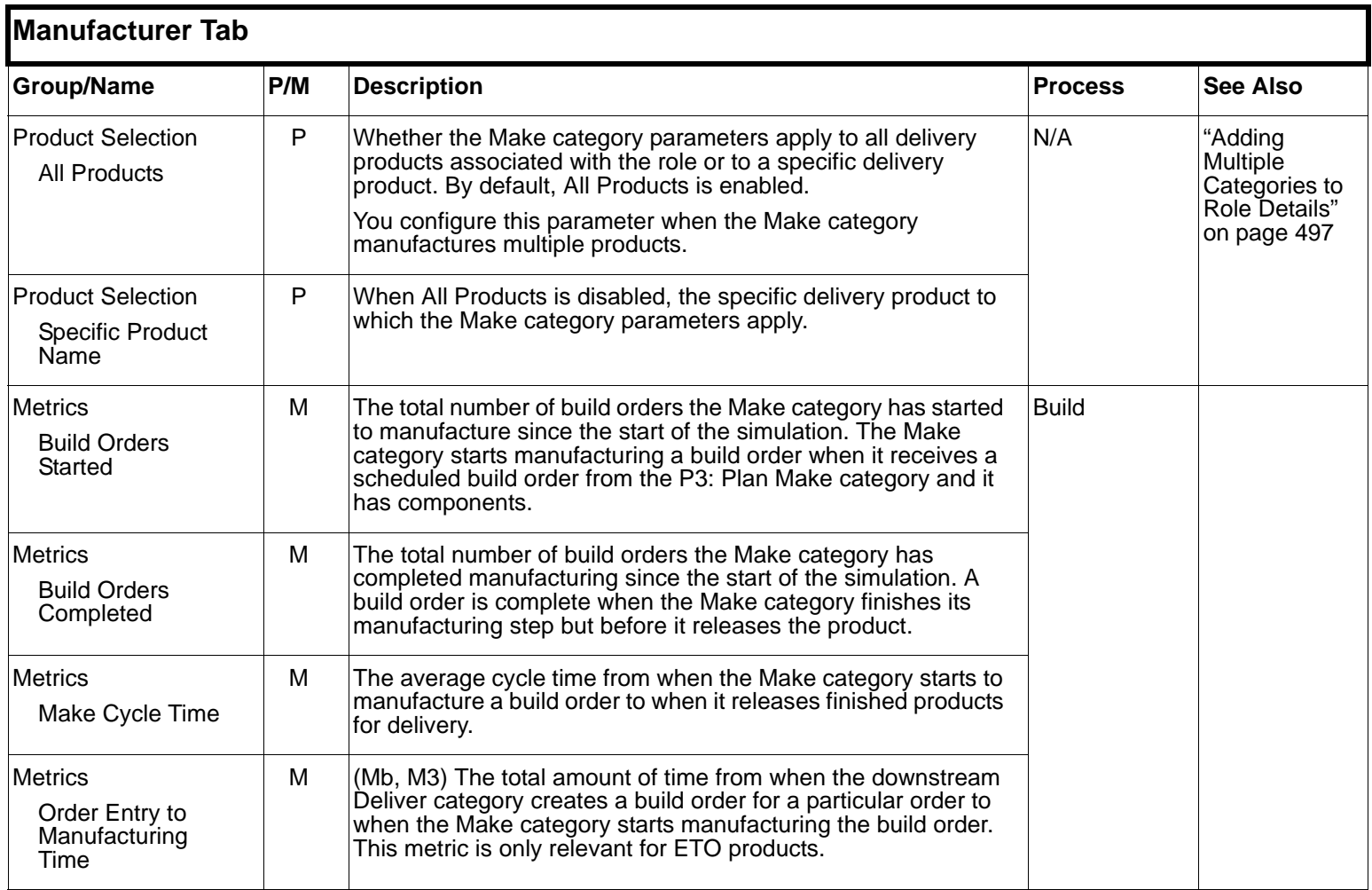

<span id="page-22-4"></span><span id="page-22-2"></span><span id="page-22-0"></span>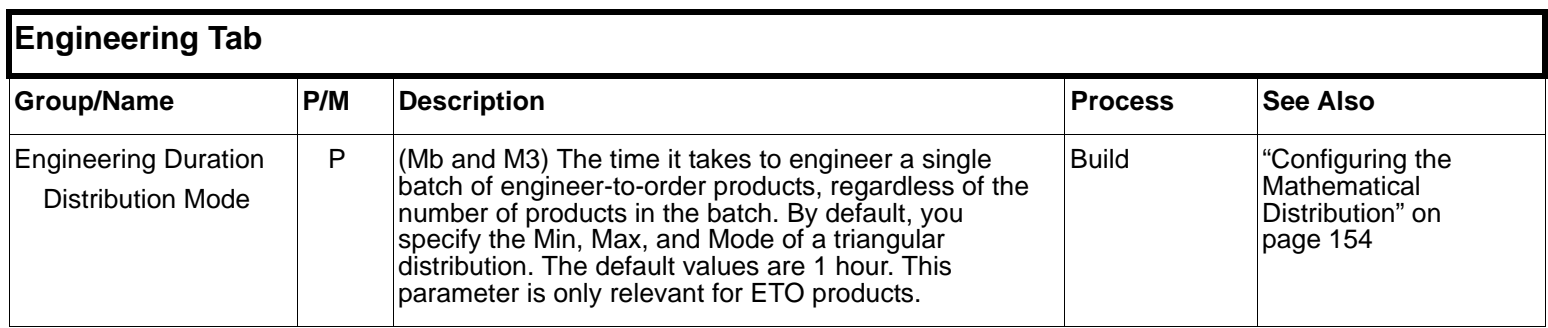

<span id="page-22-5"></span><span id="page-22-3"></span><span id="page-22-1"></span>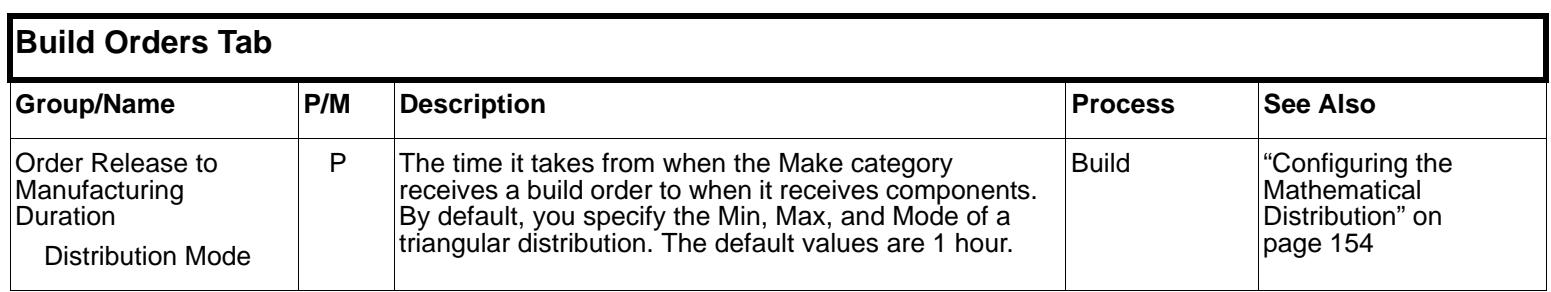

<span id="page-23-5"></span><span id="page-23-4"></span><span id="page-23-3"></span><span id="page-23-2"></span><span id="page-23-1"></span><span id="page-23-0"></span>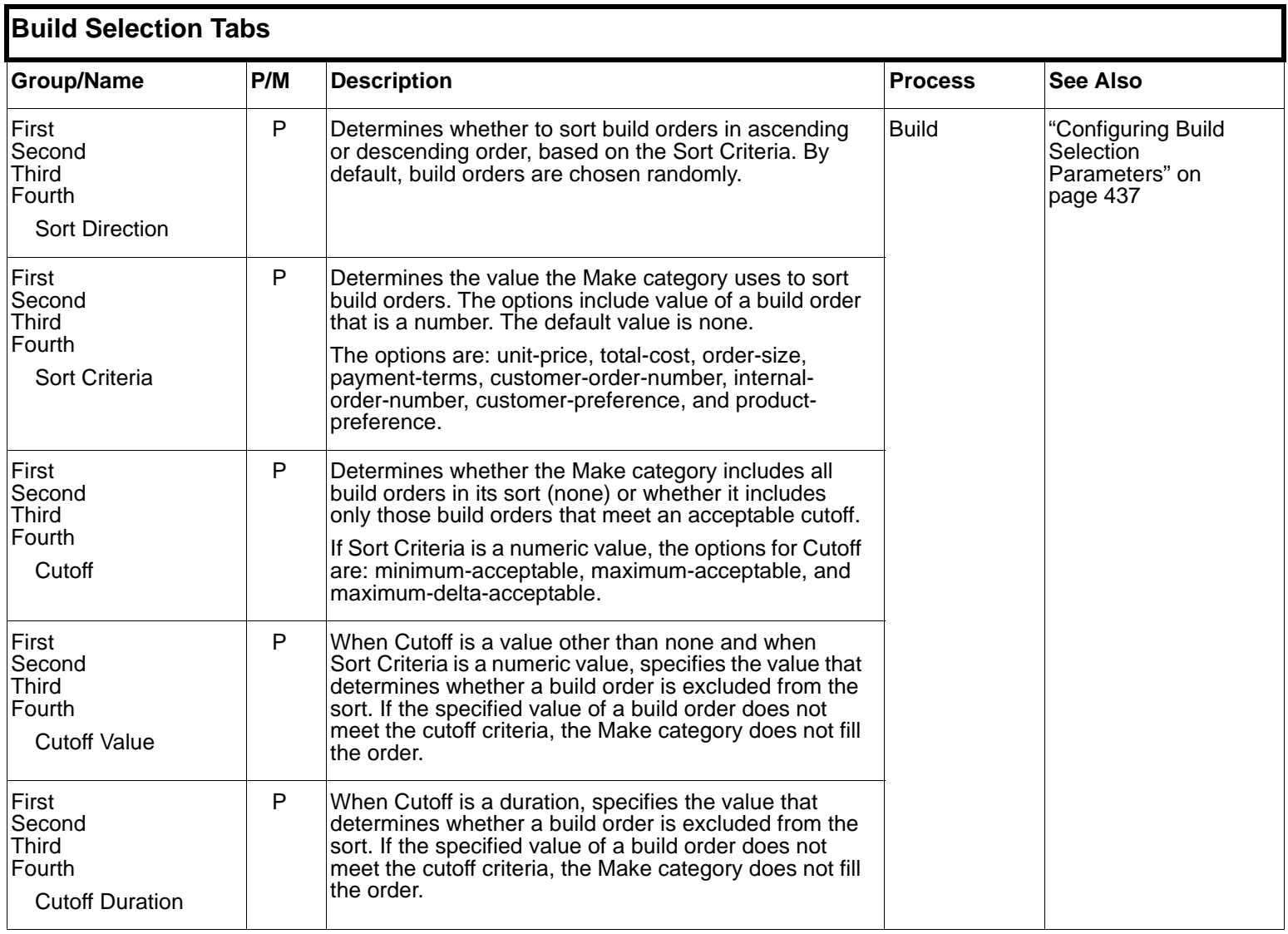

<span id="page-24-8"></span><span id="page-24-0"></span>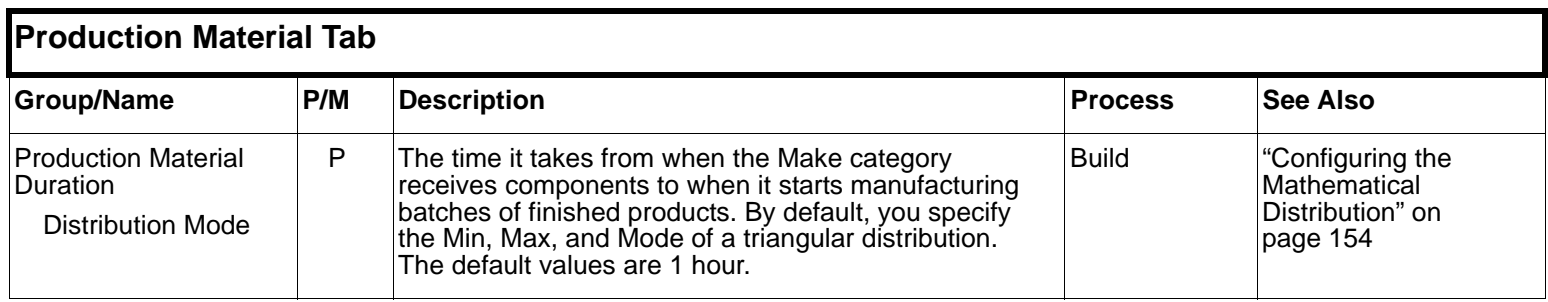

<span id="page-24-6"></span><span id="page-24-5"></span><span id="page-24-3"></span><span id="page-24-1"></span>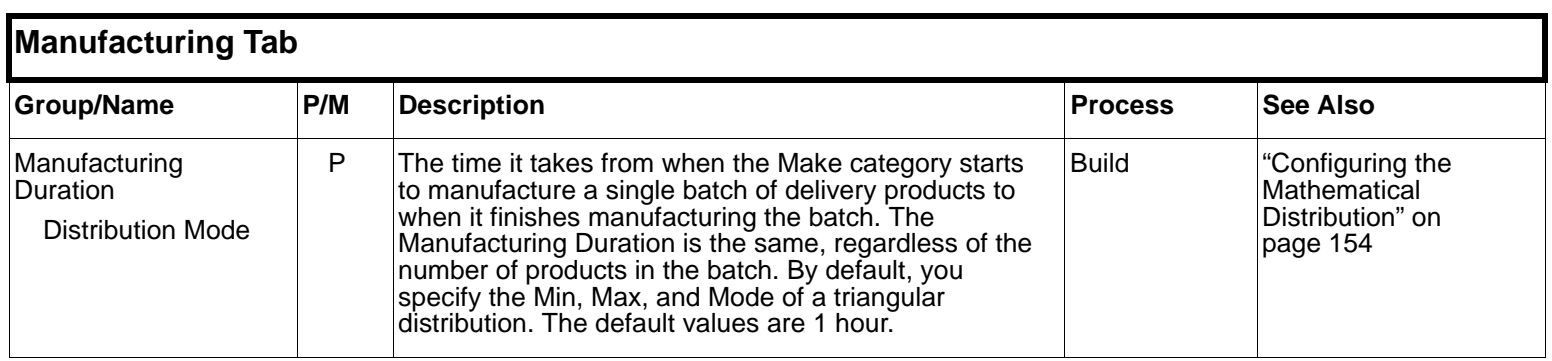

<span id="page-24-7"></span><span id="page-24-4"></span><span id="page-24-2"></span>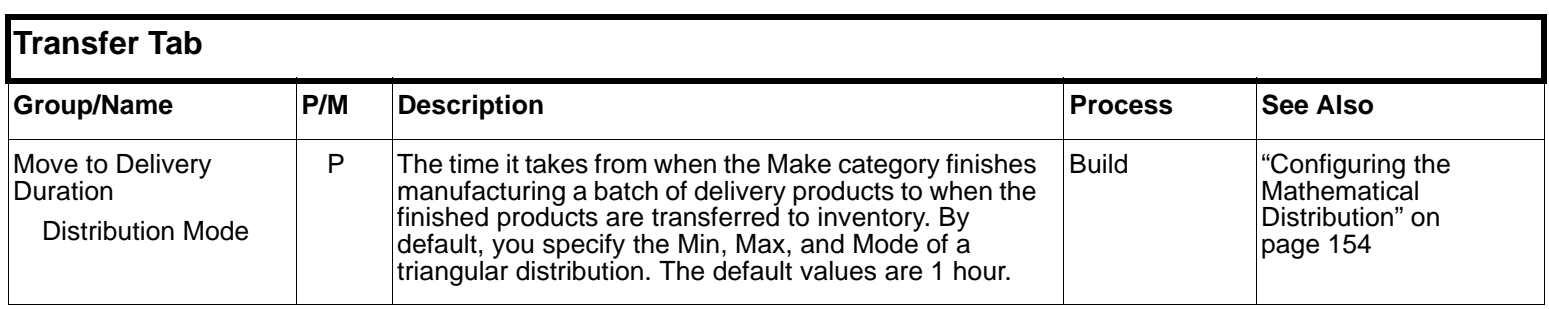

### **Make**

<span id="page-25-4"></span><span id="page-25-3"></span><span id="page-25-2"></span><span id="page-25-1"></span><span id="page-25-0"></span>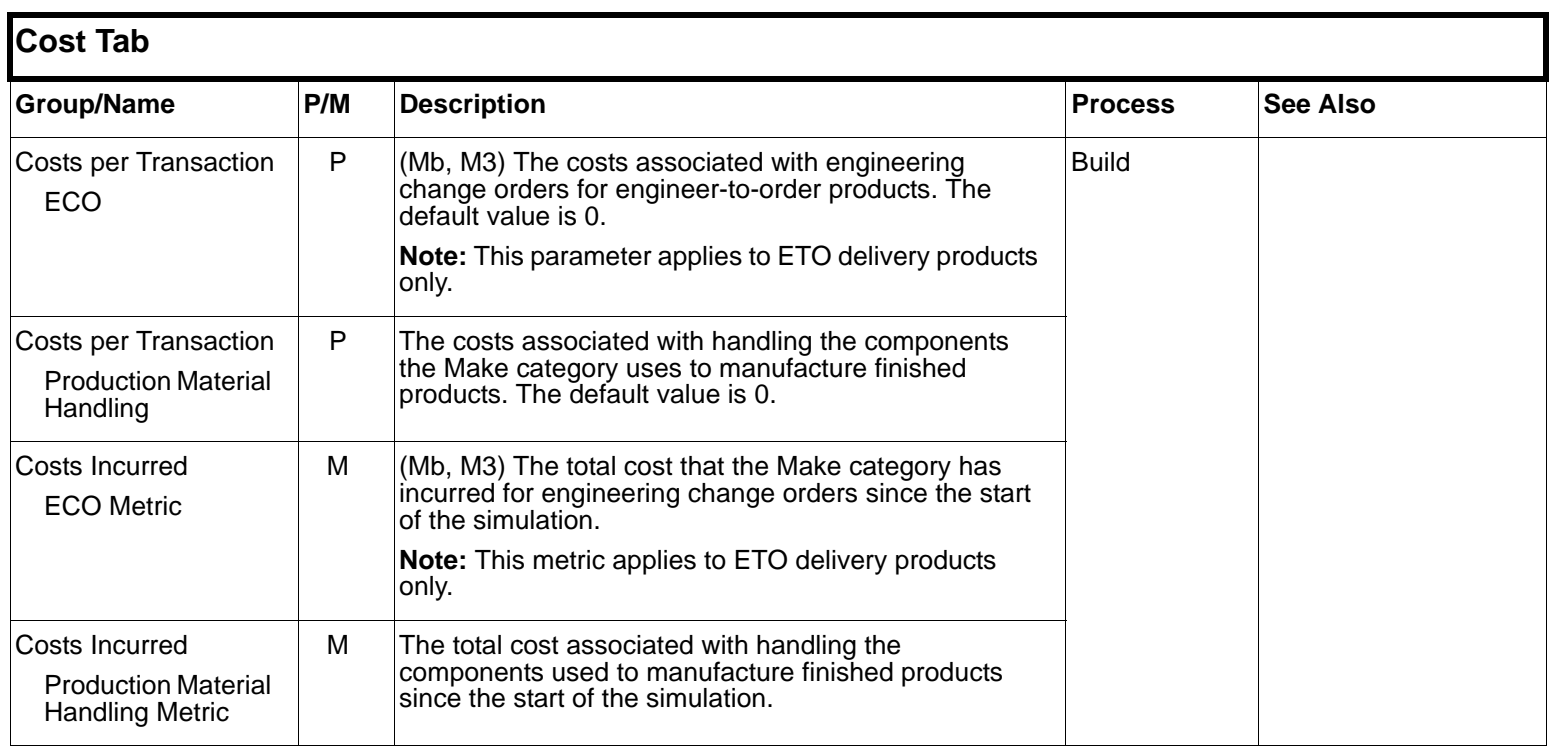

### <span id="page-26-5"></span><span id="page-26-0"></span>**Enable Deliver**

<span id="page-26-8"></span><span id="page-26-7"></span><span id="page-26-6"></span><span id="page-26-4"></span><span id="page-26-3"></span><span id="page-26-2"></span><span id="page-26-1"></span>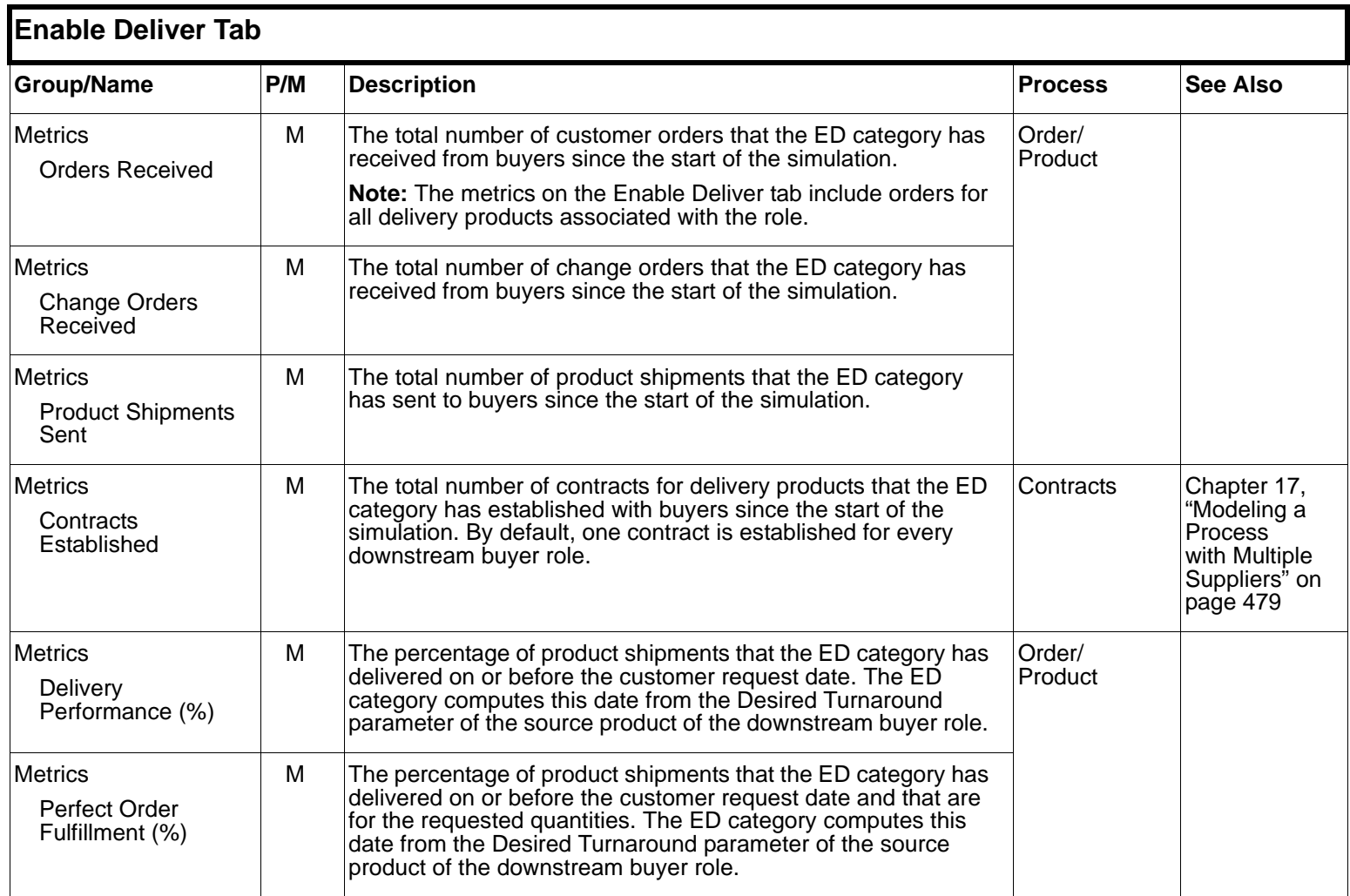

<span id="page-27-3"></span><span id="page-27-0"></span> $\equiv$ 

<span id="page-27-9"></span><span id="page-27-8"></span><span id="page-27-7"></span><span id="page-27-6"></span><span id="page-27-5"></span><span id="page-27-4"></span><span id="page-27-2"></span><span id="page-27-1"></span>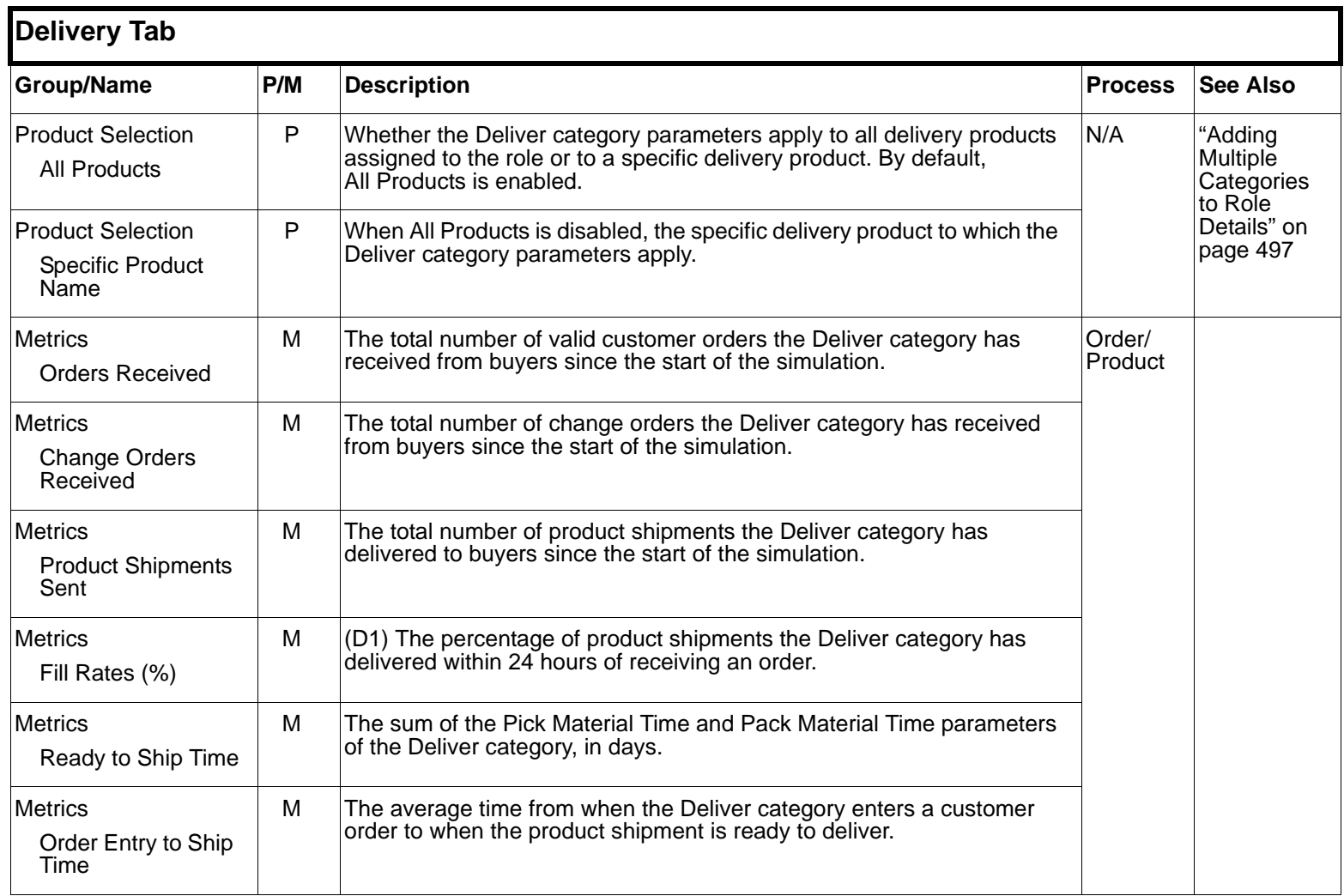

<span id="page-28-3"></span><span id="page-28-0"></span>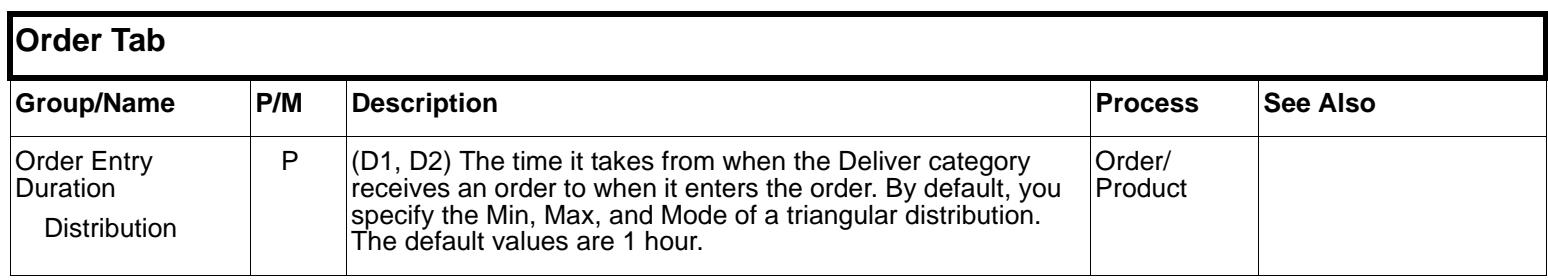

<span id="page-28-5"></span><span id="page-28-4"></span><span id="page-28-2"></span><span id="page-28-1"></span>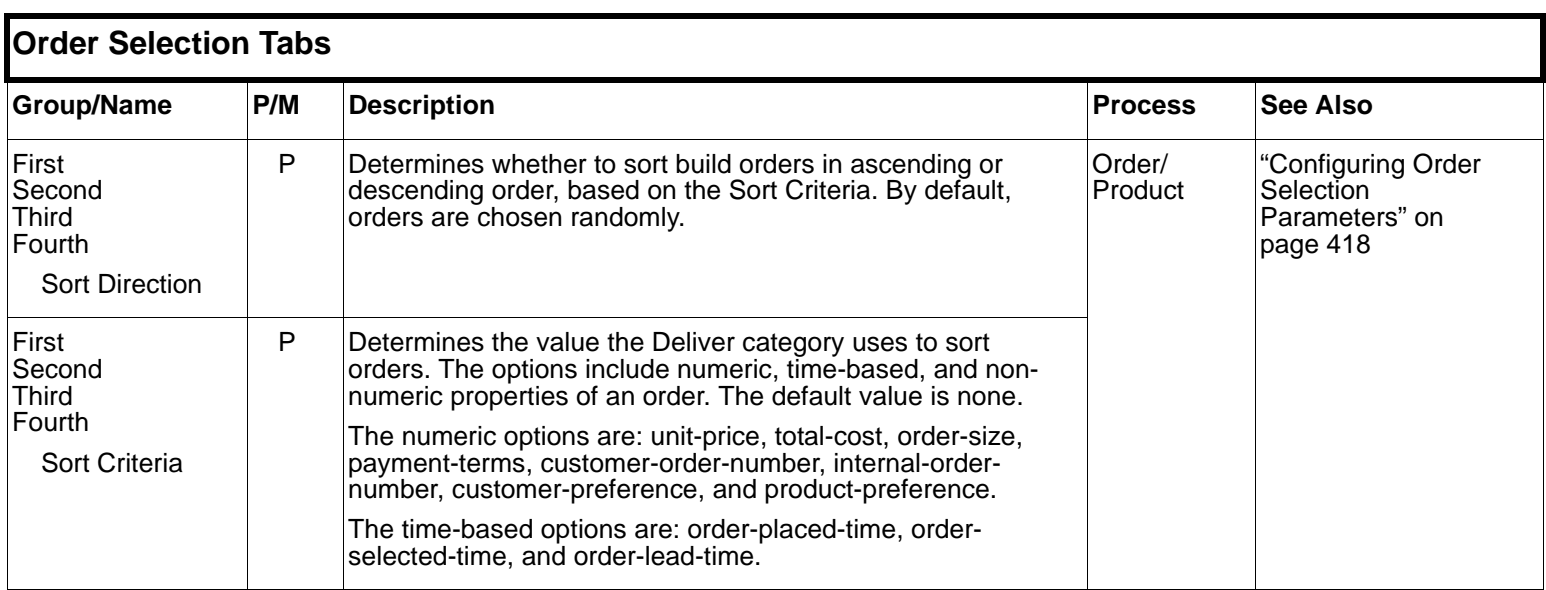

<span id="page-29-2"></span><span id="page-29-1"></span><span id="page-29-0"></span>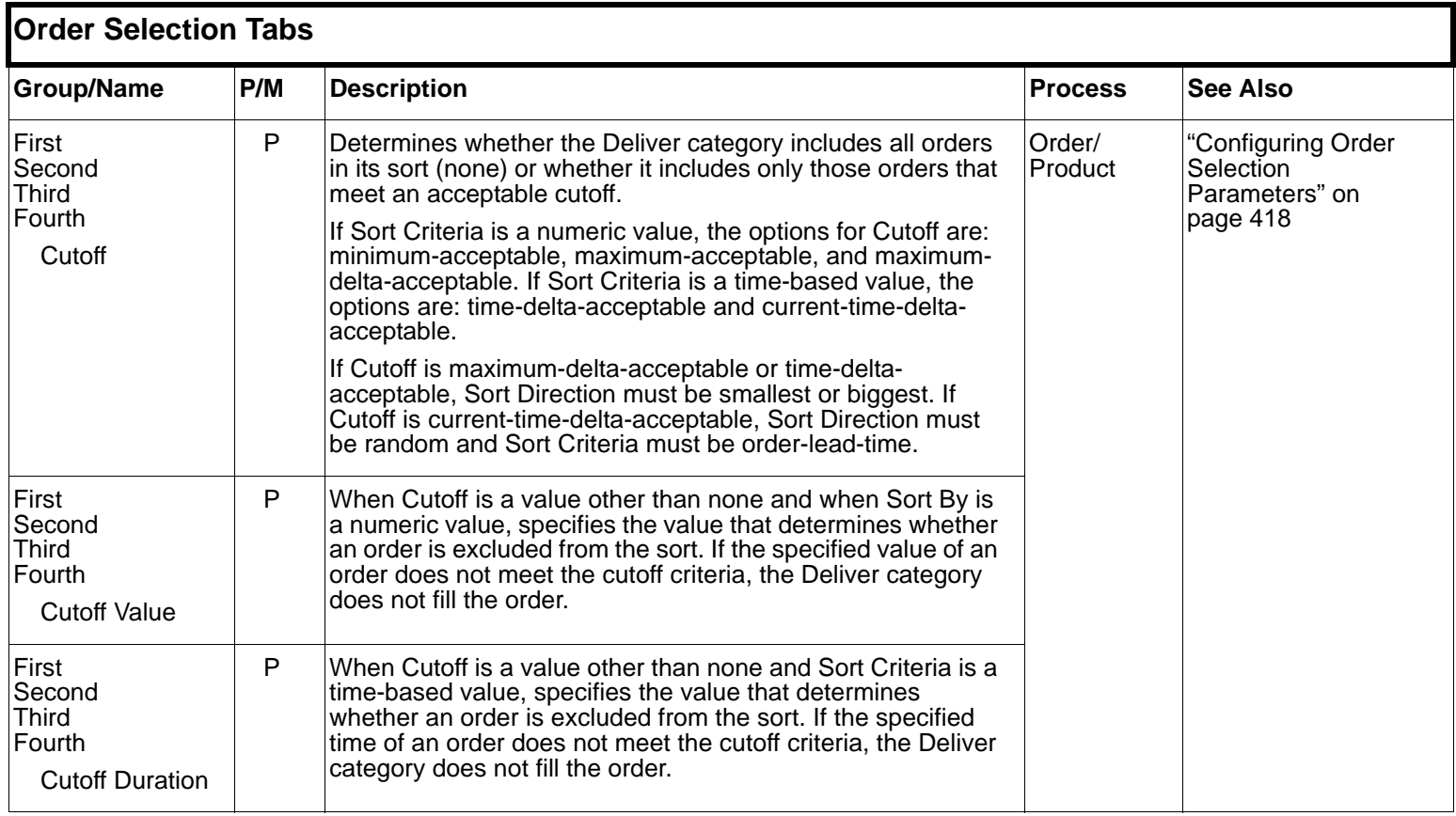

<span id="page-30-6"></span><span id="page-30-3"></span><span id="page-30-0"></span>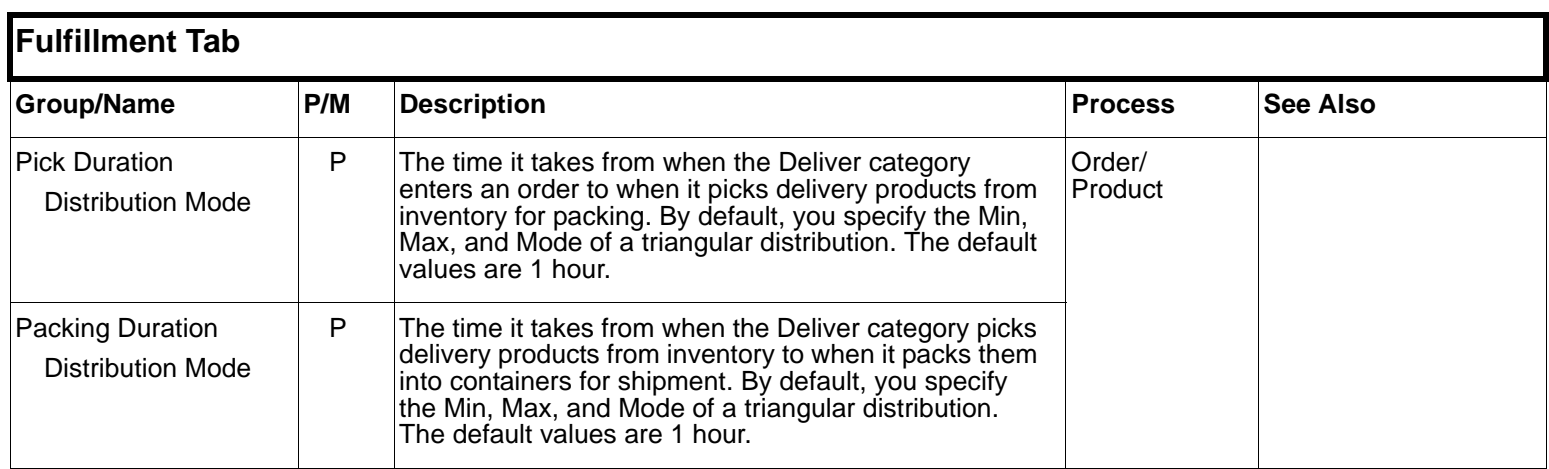

<span id="page-30-7"></span><span id="page-30-5"></span><span id="page-30-4"></span><span id="page-30-2"></span><span id="page-30-1"></span>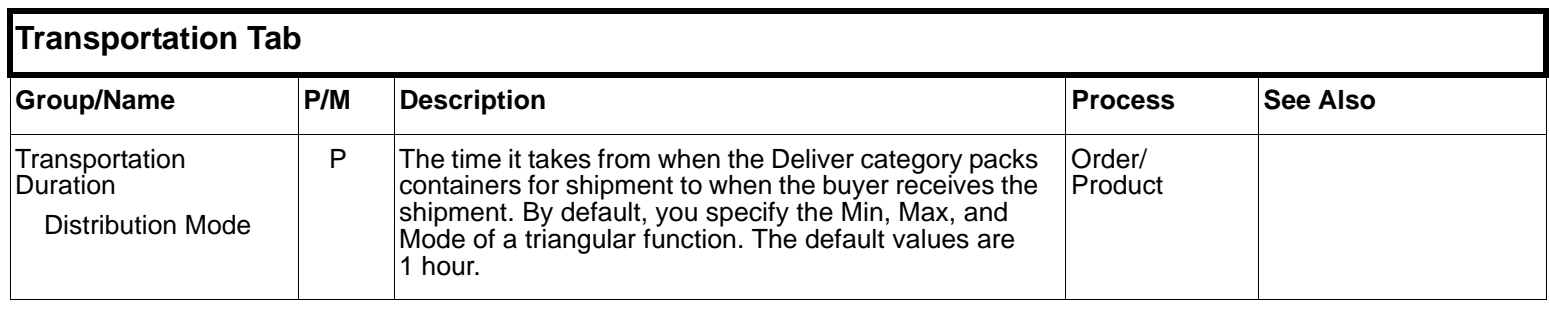

 $\qquad \qquad =$ 

<span id="page-31-4"></span><span id="page-31-3"></span><span id="page-31-2"></span><span id="page-31-1"></span><span id="page-31-0"></span>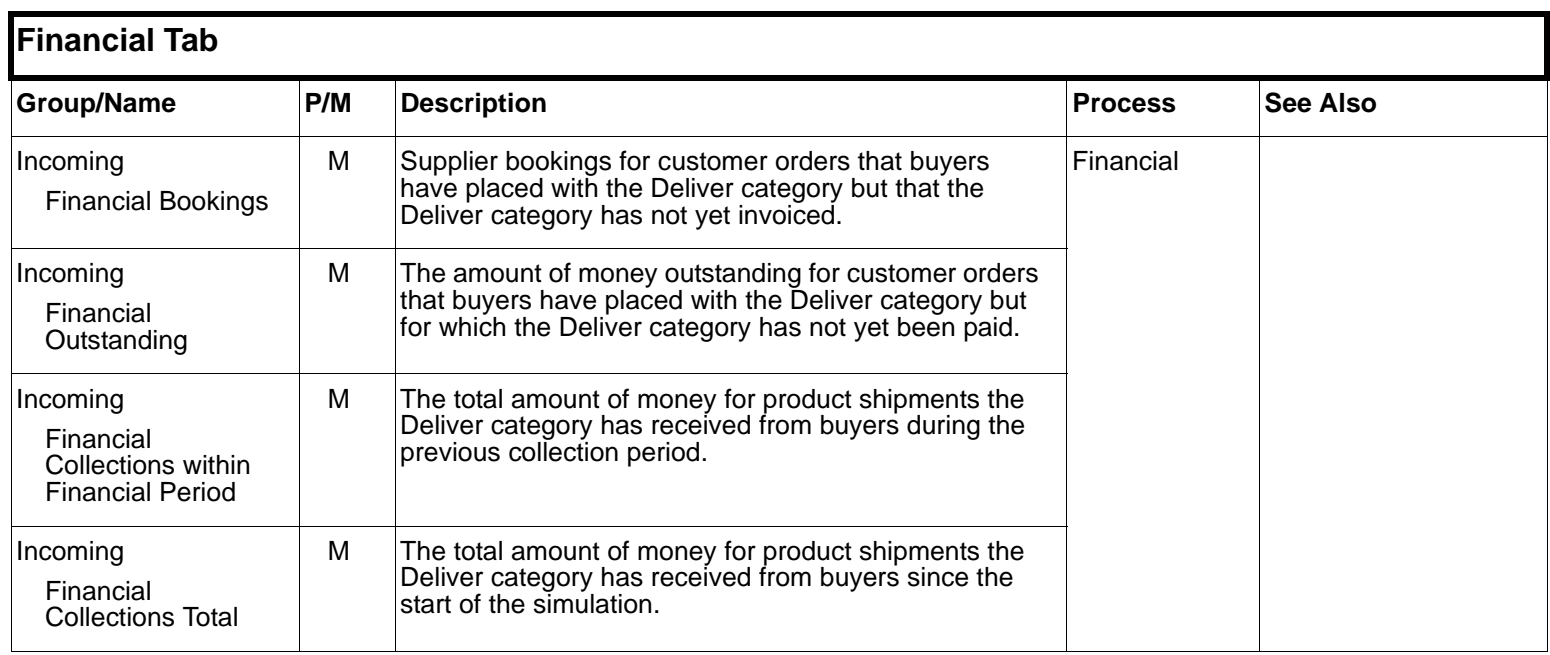

<span id="page-32-7"></span><span id="page-32-6"></span><span id="page-32-5"></span><span id="page-32-4"></span><span id="page-32-3"></span><span id="page-32-2"></span><span id="page-32-1"></span><span id="page-32-0"></span>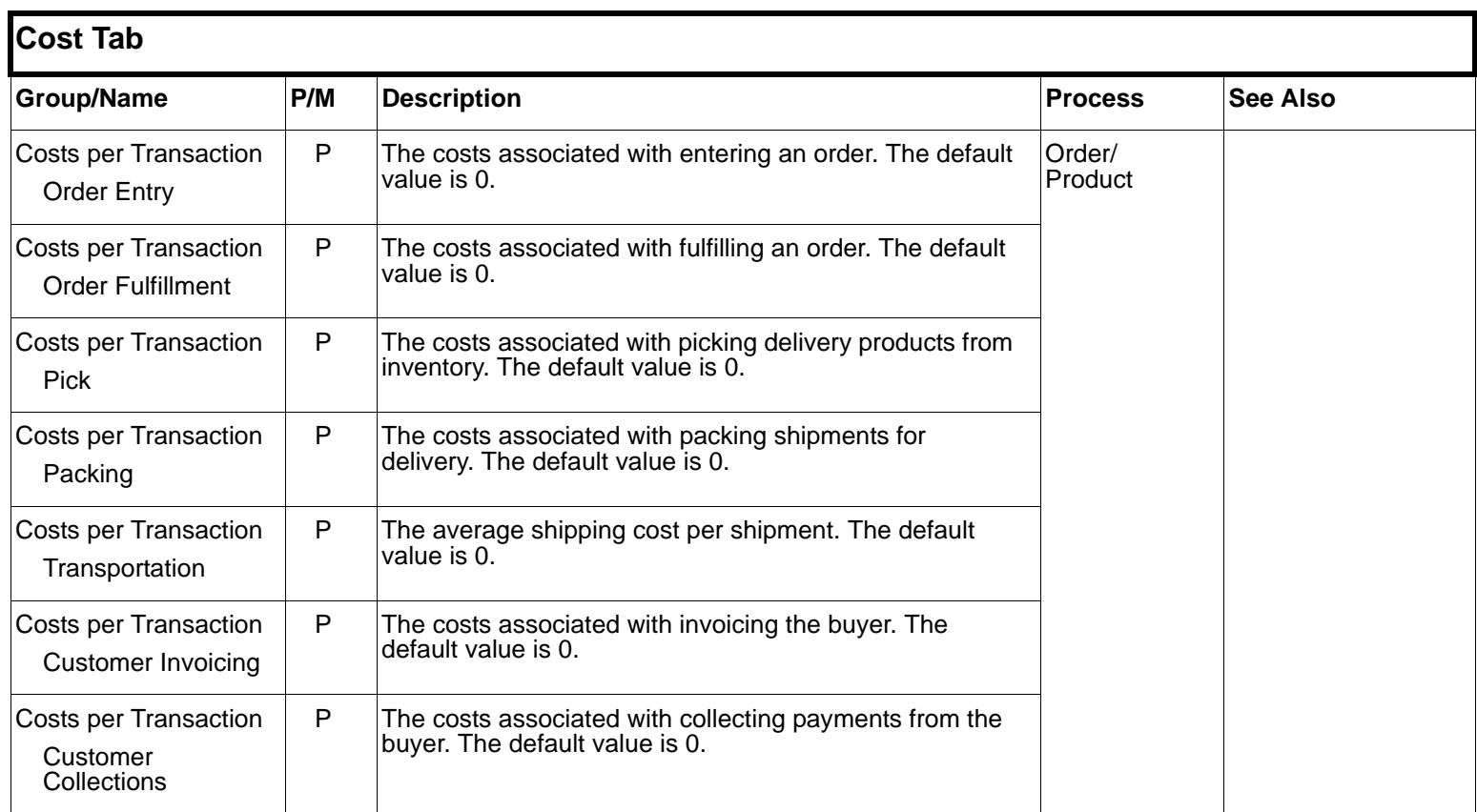

 $\qquad \qquad =$ 

<span id="page-33-6"></span><span id="page-33-5"></span><span id="page-33-4"></span><span id="page-33-3"></span><span id="page-33-2"></span><span id="page-33-1"></span><span id="page-33-0"></span>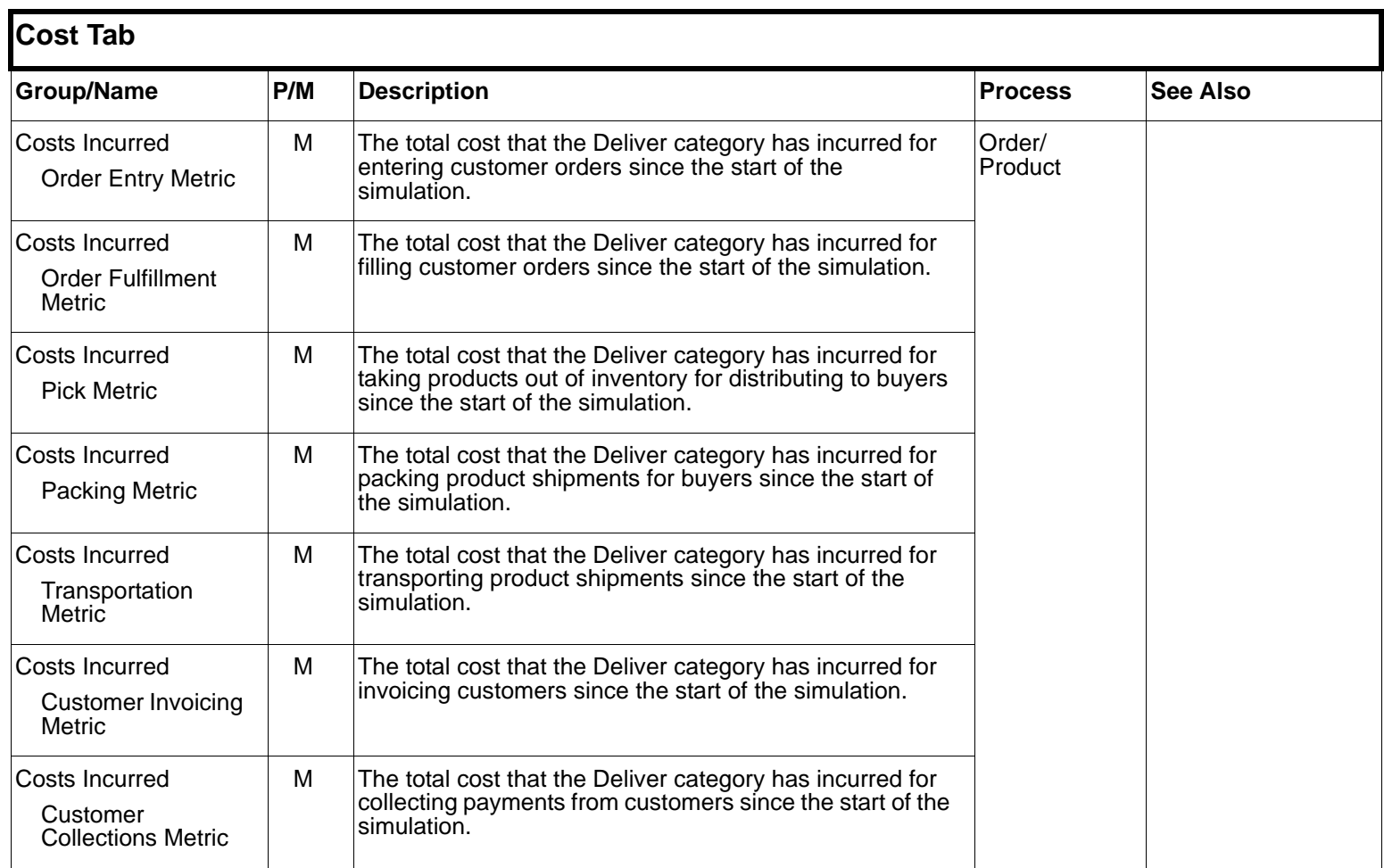

<span id="page-34-9"></span><span id="page-34-8"></span><span id="page-34-7"></span><span id="page-34-6"></span><span id="page-34-5"></span><span id="page-34-4"></span><span id="page-34-3"></span><span id="page-34-2"></span><span id="page-34-1"></span><span id="page-34-0"></span>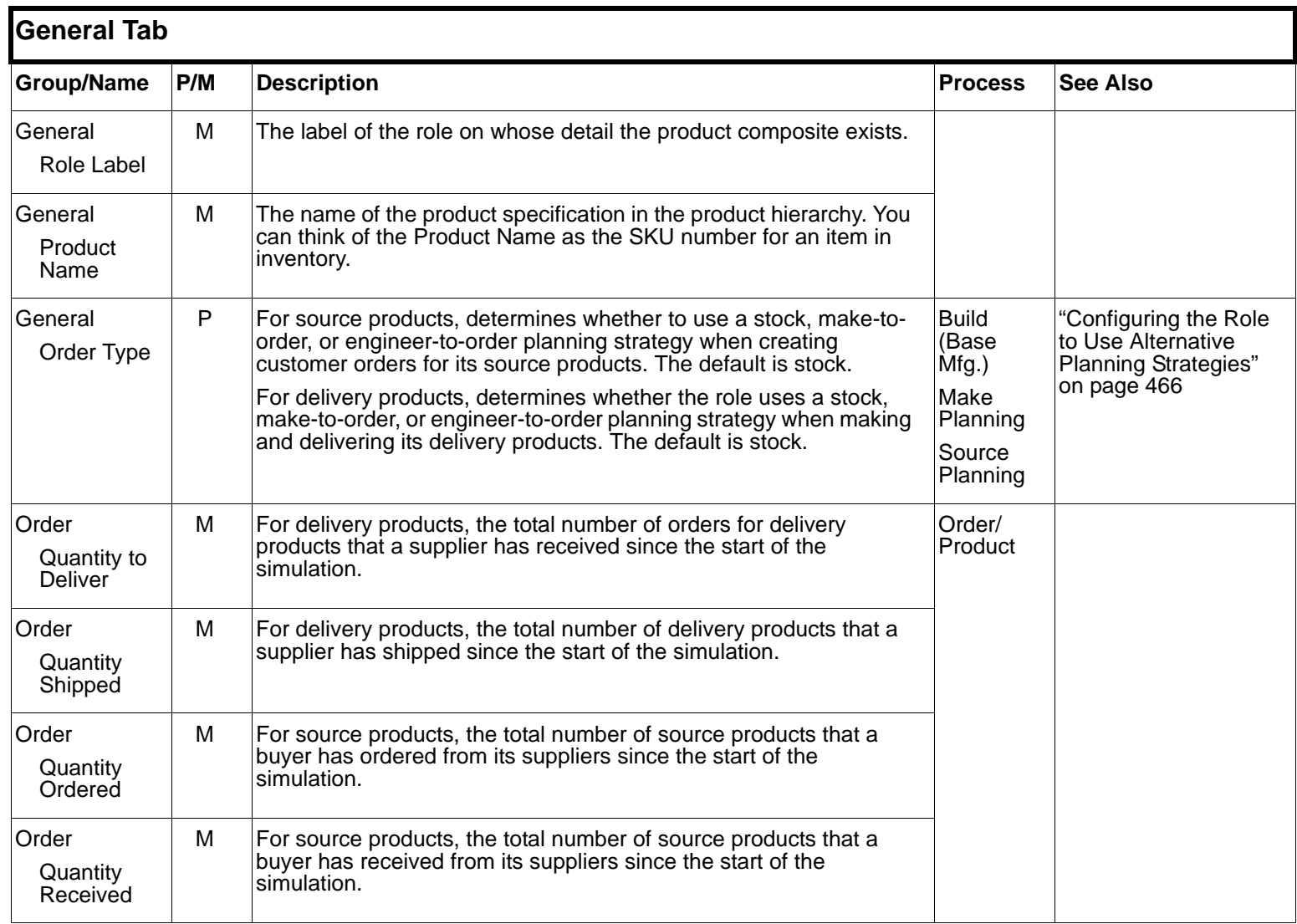

<span id="page-35-2"></span><span id="page-35-1"></span><span id="page-35-0"></span>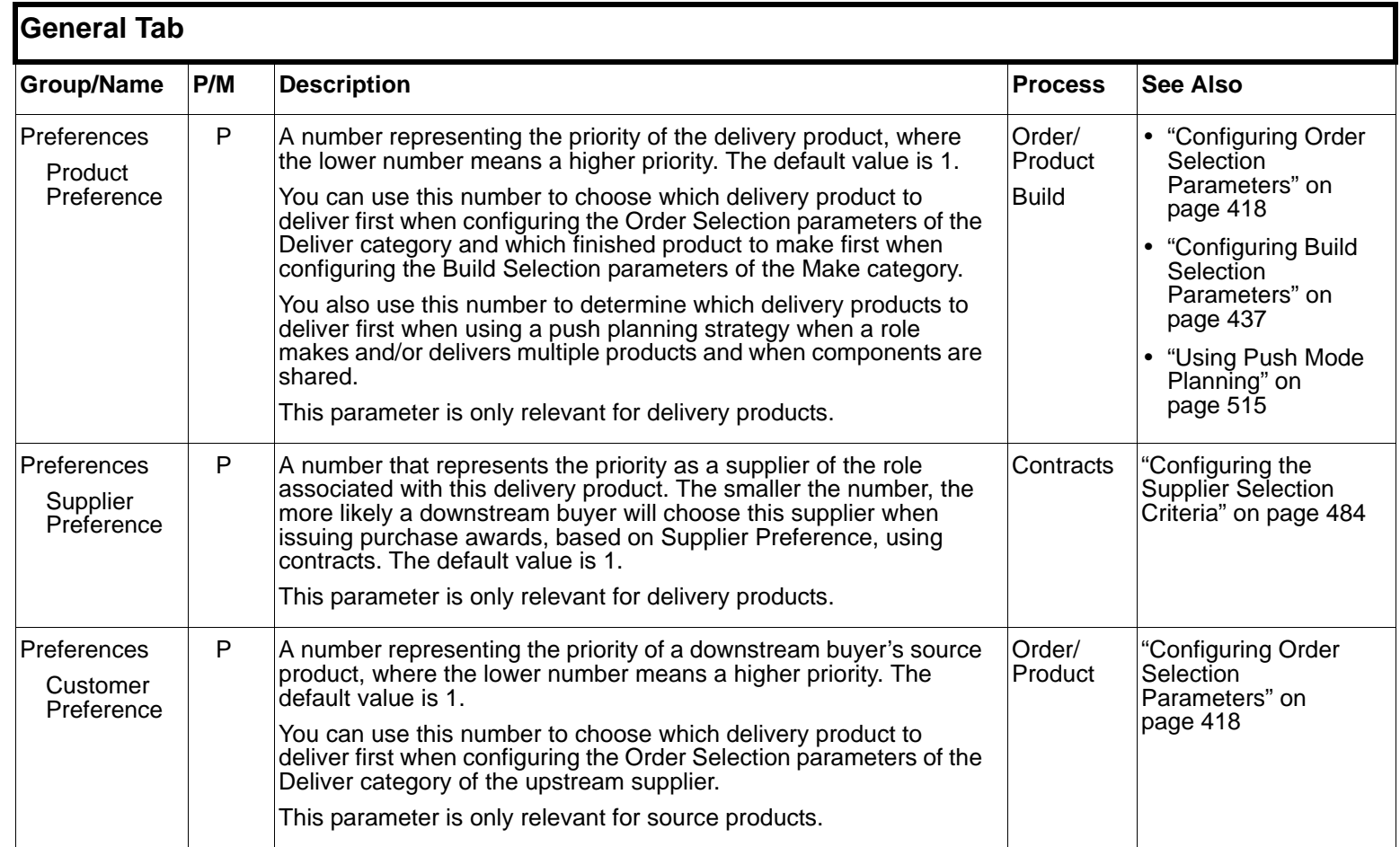

<span id="page-36-8"></span><span id="page-36-7"></span><span id="page-36-6"></span><span id="page-36-5"></span><span id="page-36-4"></span><span id="page-36-3"></span><span id="page-36-2"></span><span id="page-36-1"></span><span id="page-36-0"></span>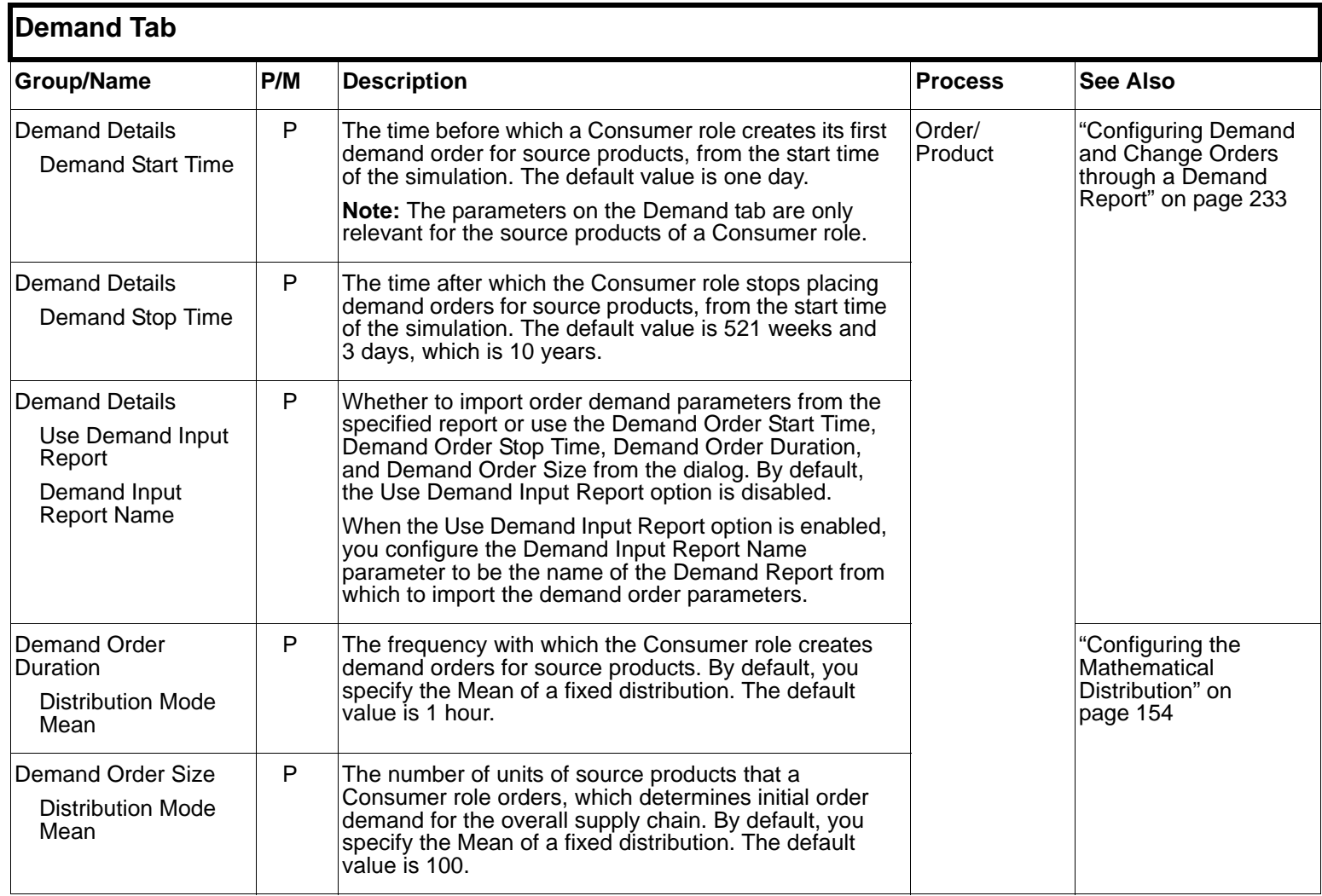

<span id="page-37-5"></span><span id="page-37-4"></span><span id="page-37-3"></span><span id="page-37-2"></span><span id="page-37-1"></span><span id="page-37-0"></span>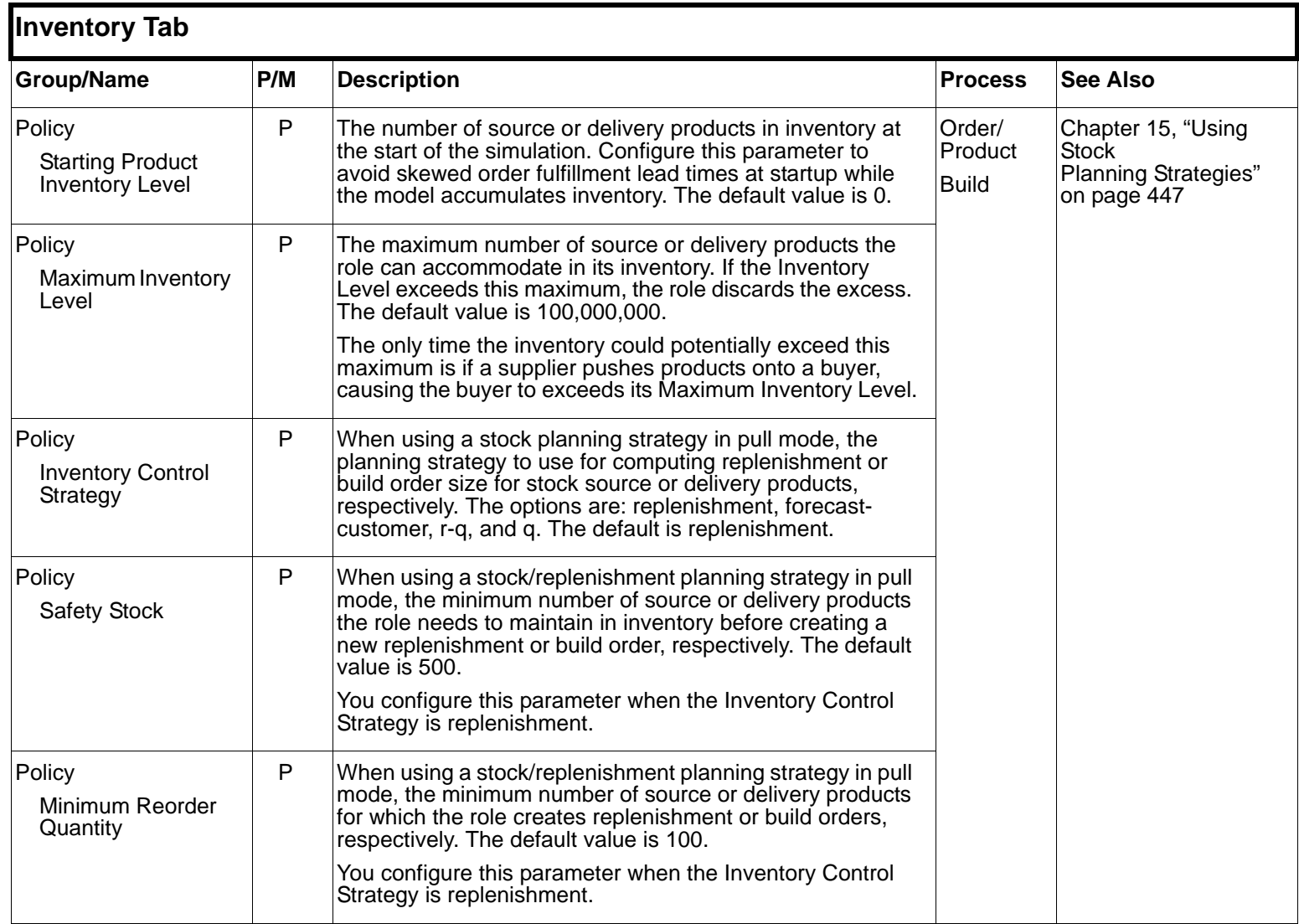

<span id="page-38-1"></span><span id="page-38-0"></span>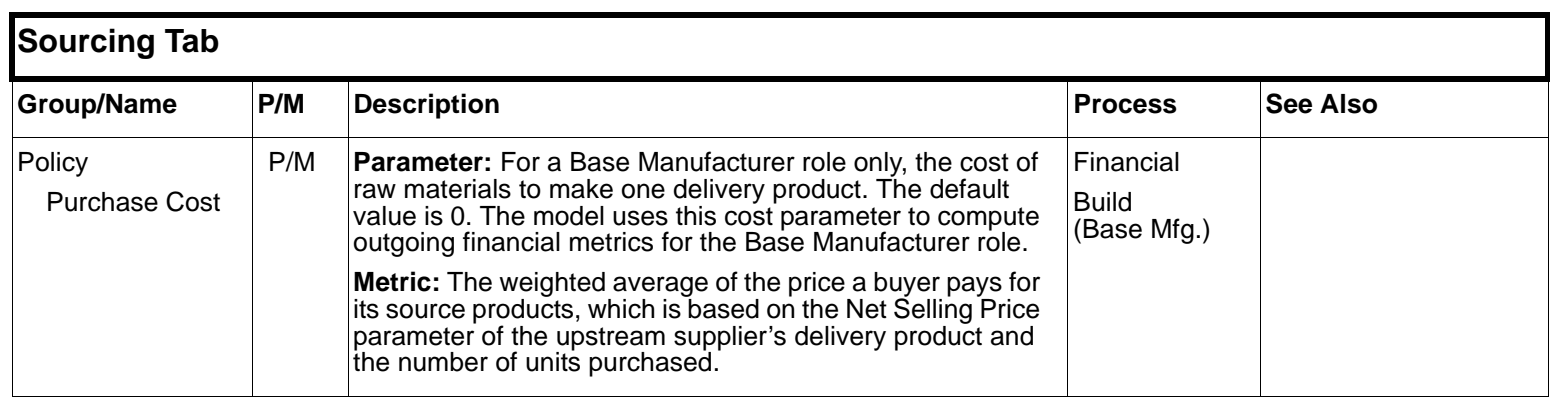

<span id="page-39-4"></span><span id="page-39-3"></span><span id="page-39-2"></span><span id="page-39-1"></span><span id="page-39-0"></span>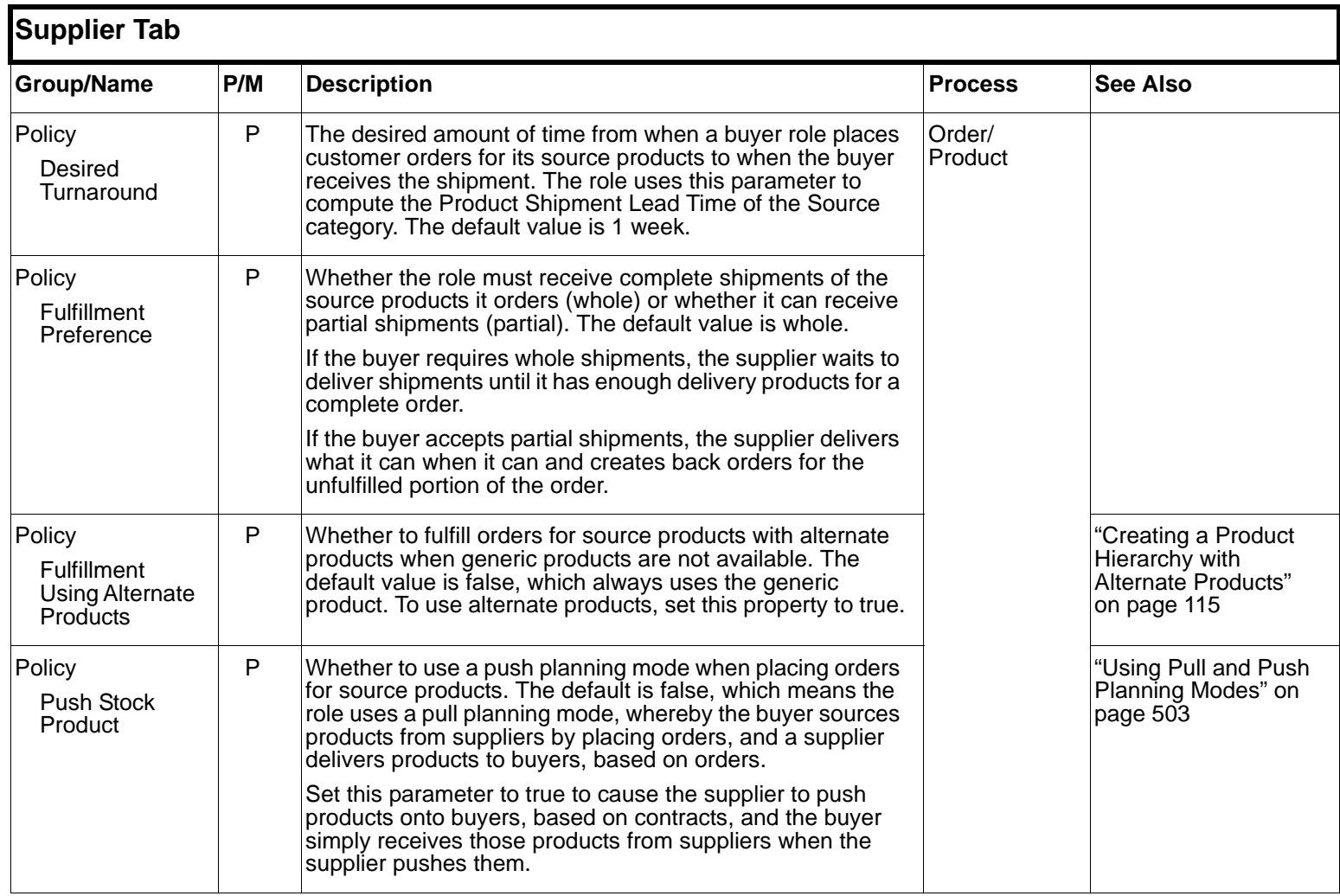

<span id="page-40-4"></span><span id="page-40-3"></span><span id="page-40-2"></span><span id="page-40-1"></span><span id="page-40-0"></span>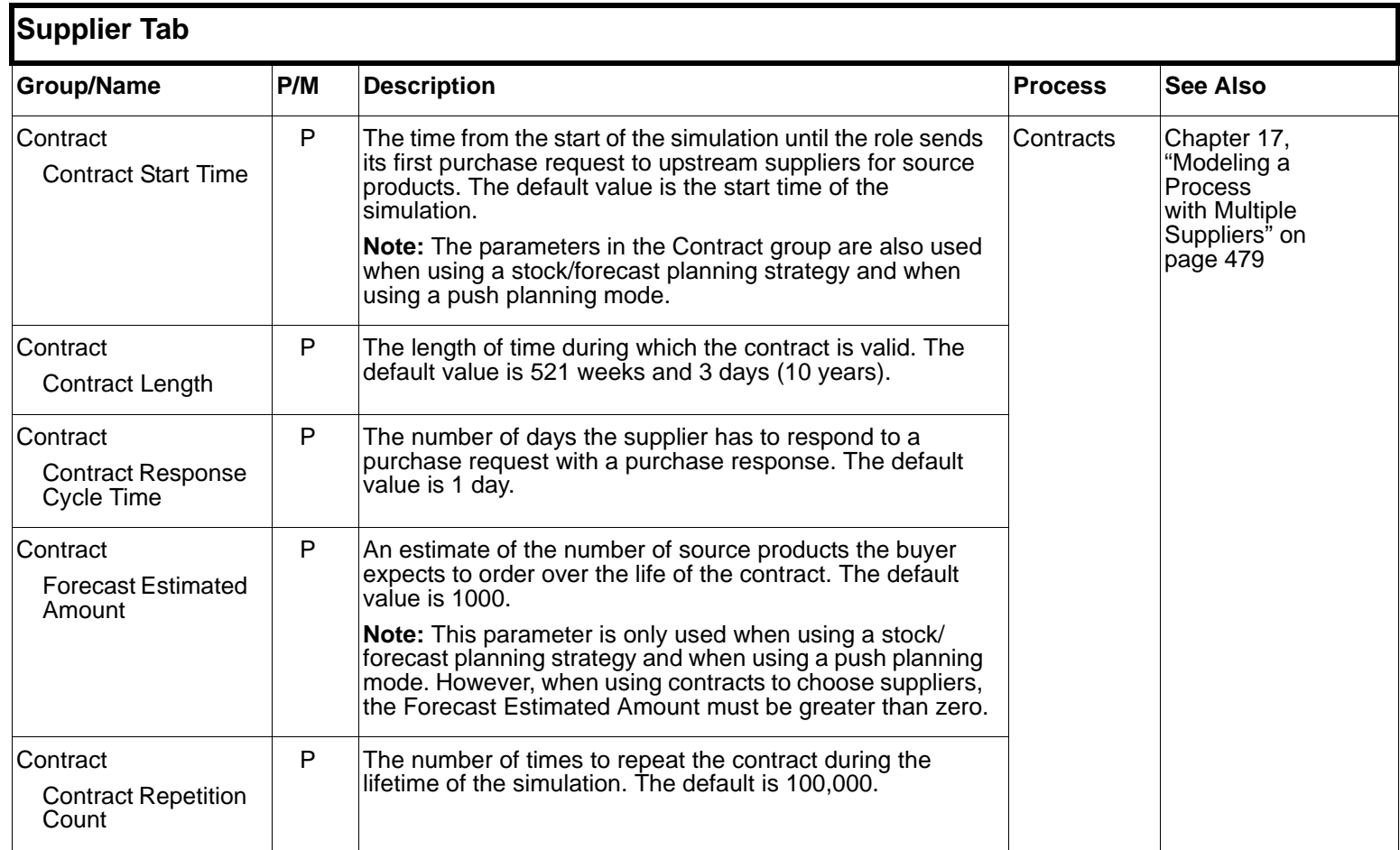

<span id="page-41-3"></span><span id="page-41-2"></span><span id="page-41-1"></span><span id="page-41-0"></span>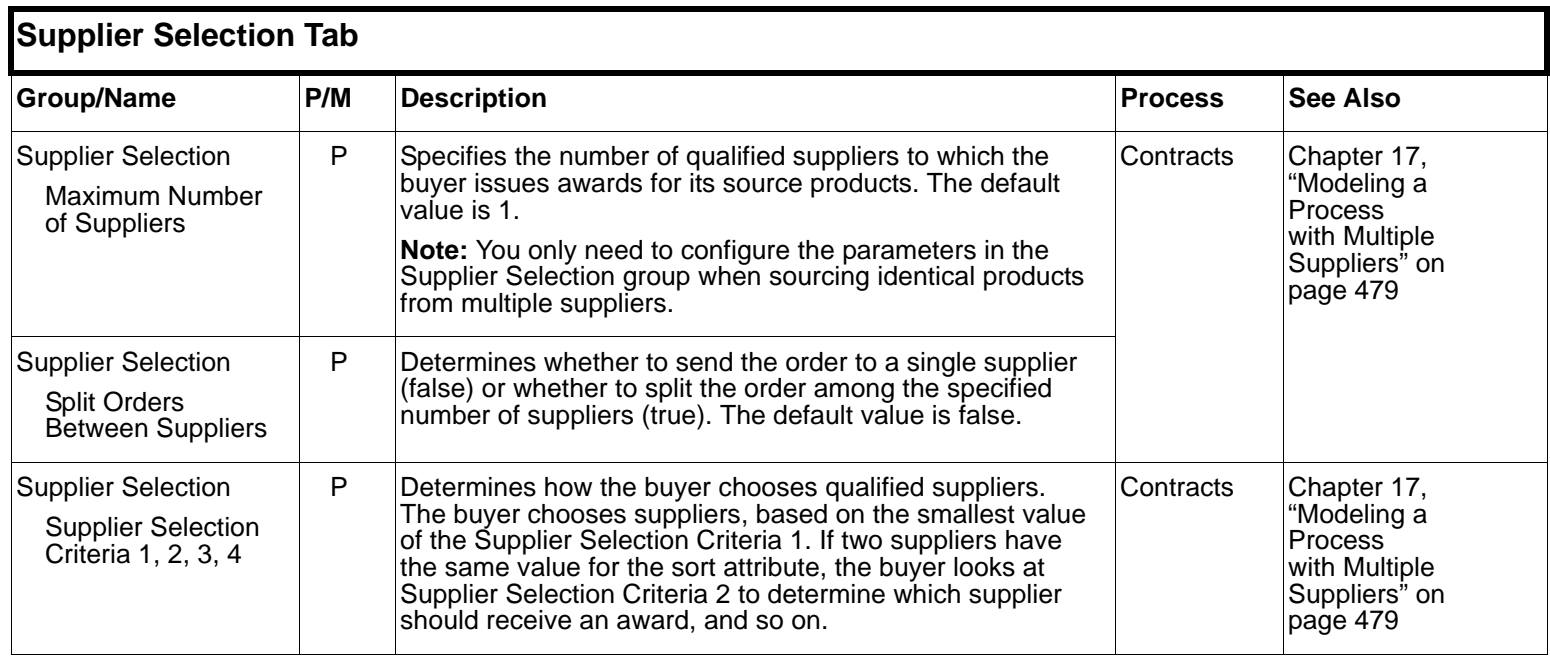

<span id="page-42-1"></span><span id="page-42-0"></span>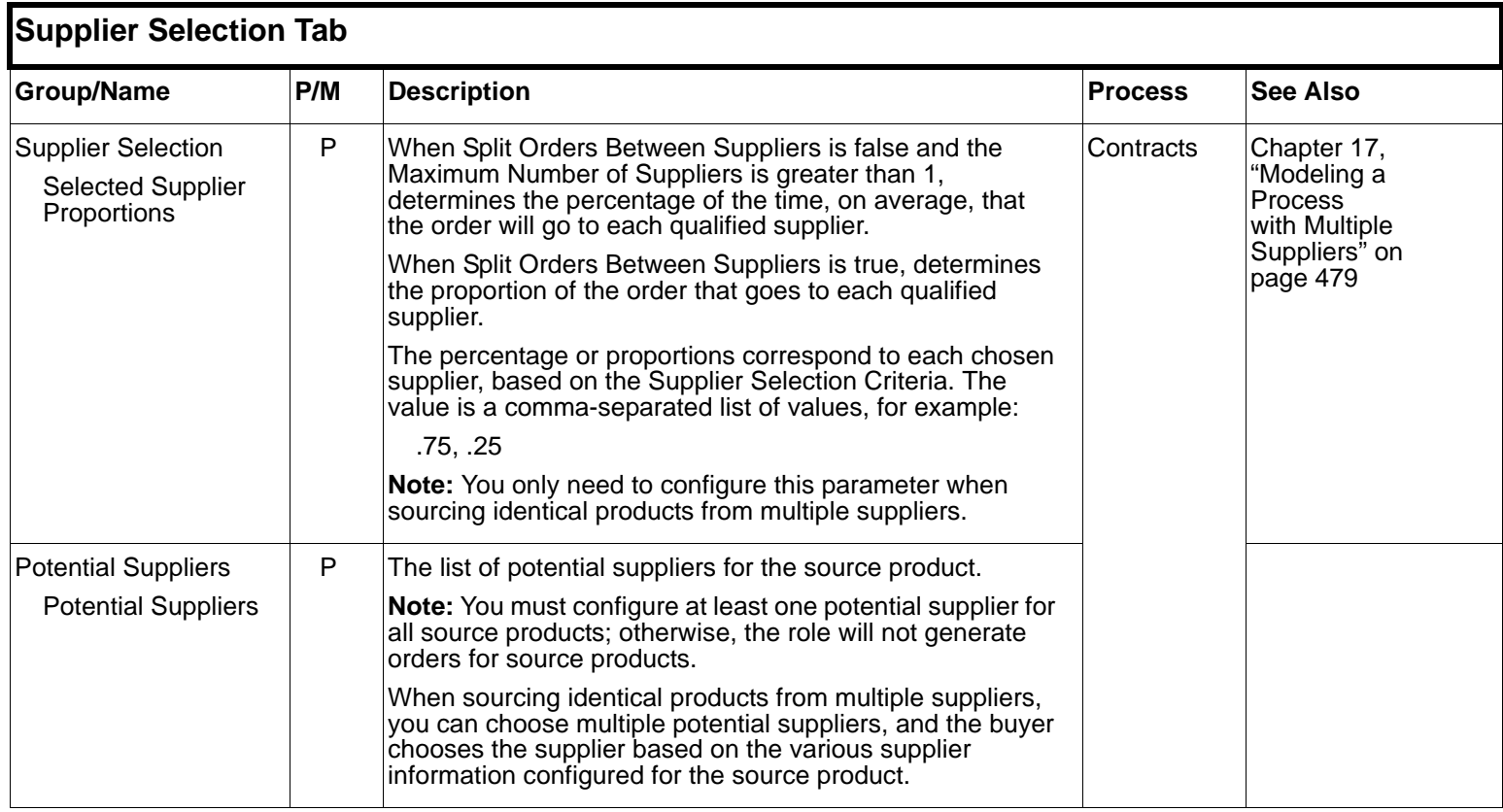

<span id="page-43-6"></span><span id="page-43-5"></span><span id="page-43-4"></span><span id="page-43-3"></span><span id="page-43-2"></span><span id="page-43-1"></span><span id="page-43-0"></span>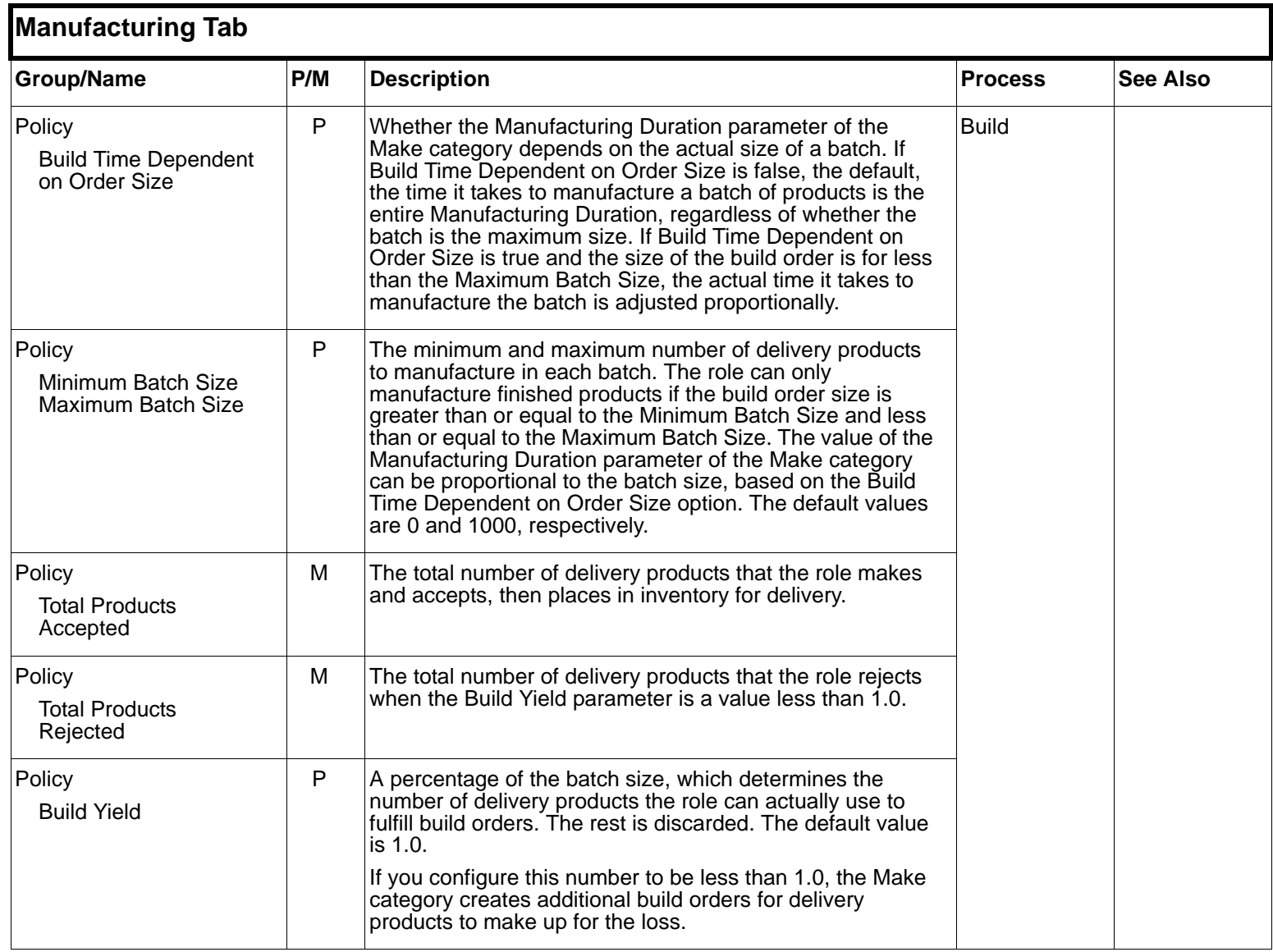

<span id="page-44-2"></span><span id="page-44-1"></span><span id="page-44-0"></span>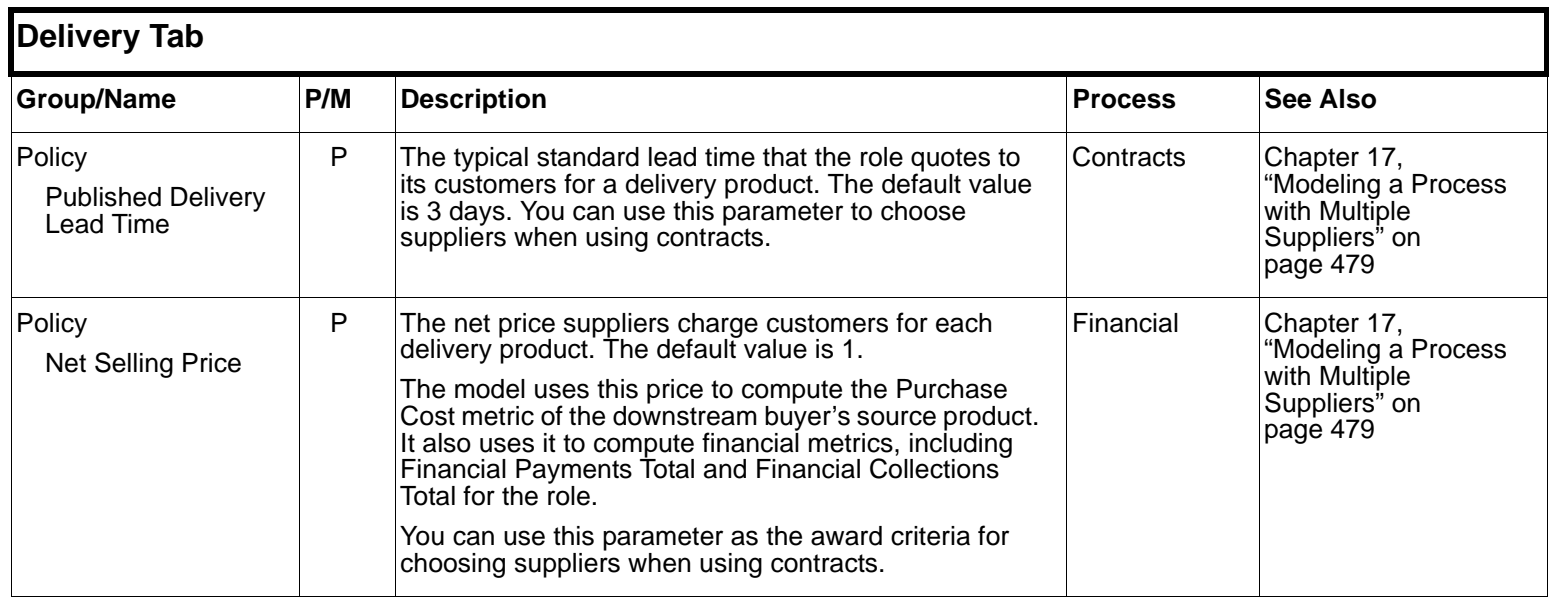

<span id="page-45-3"></span><span id="page-45-2"></span><span id="page-45-1"></span><span id="page-45-0"></span>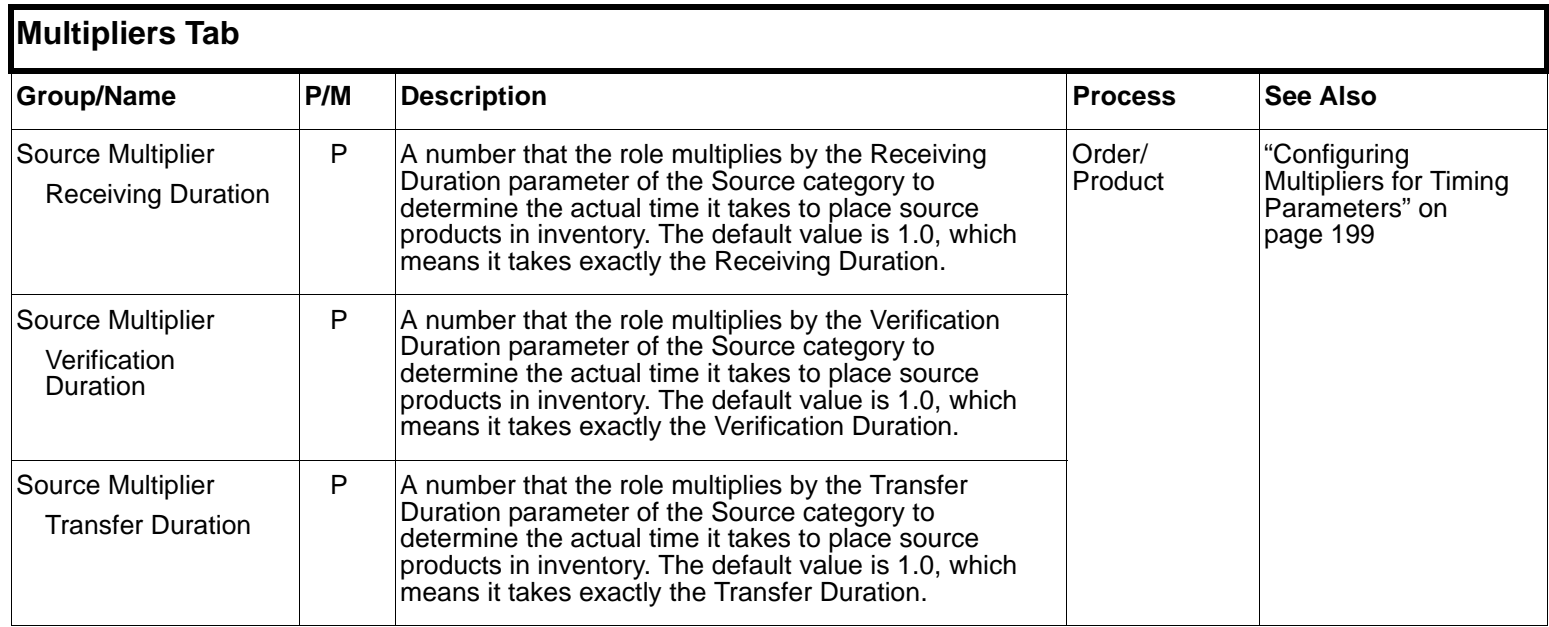

<span id="page-46-3"></span><span id="page-46-2"></span><span id="page-46-1"></span><span id="page-46-0"></span>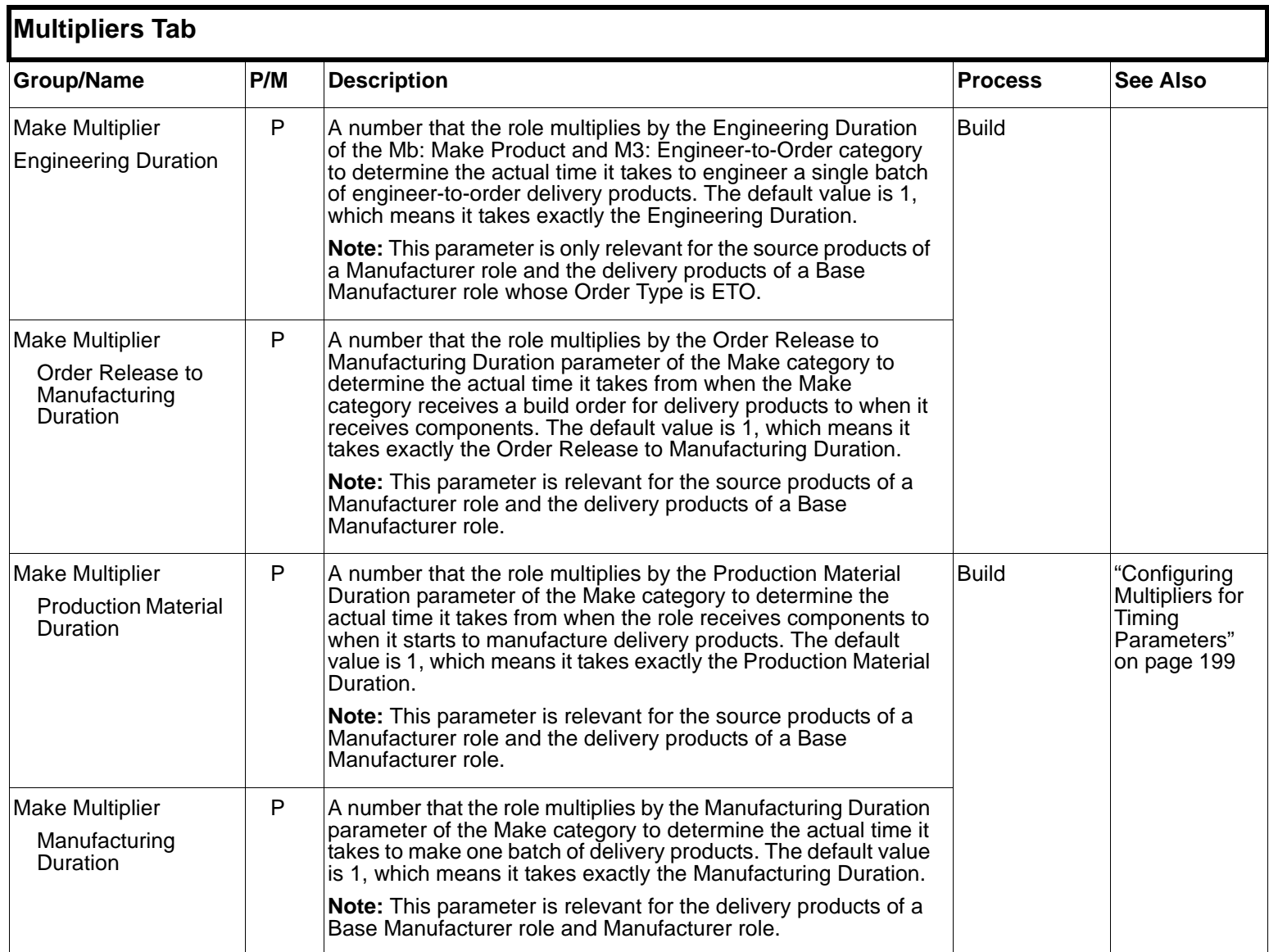

<span id="page-47-3"></span><span id="page-47-2"></span><span id="page-47-1"></span><span id="page-47-0"></span>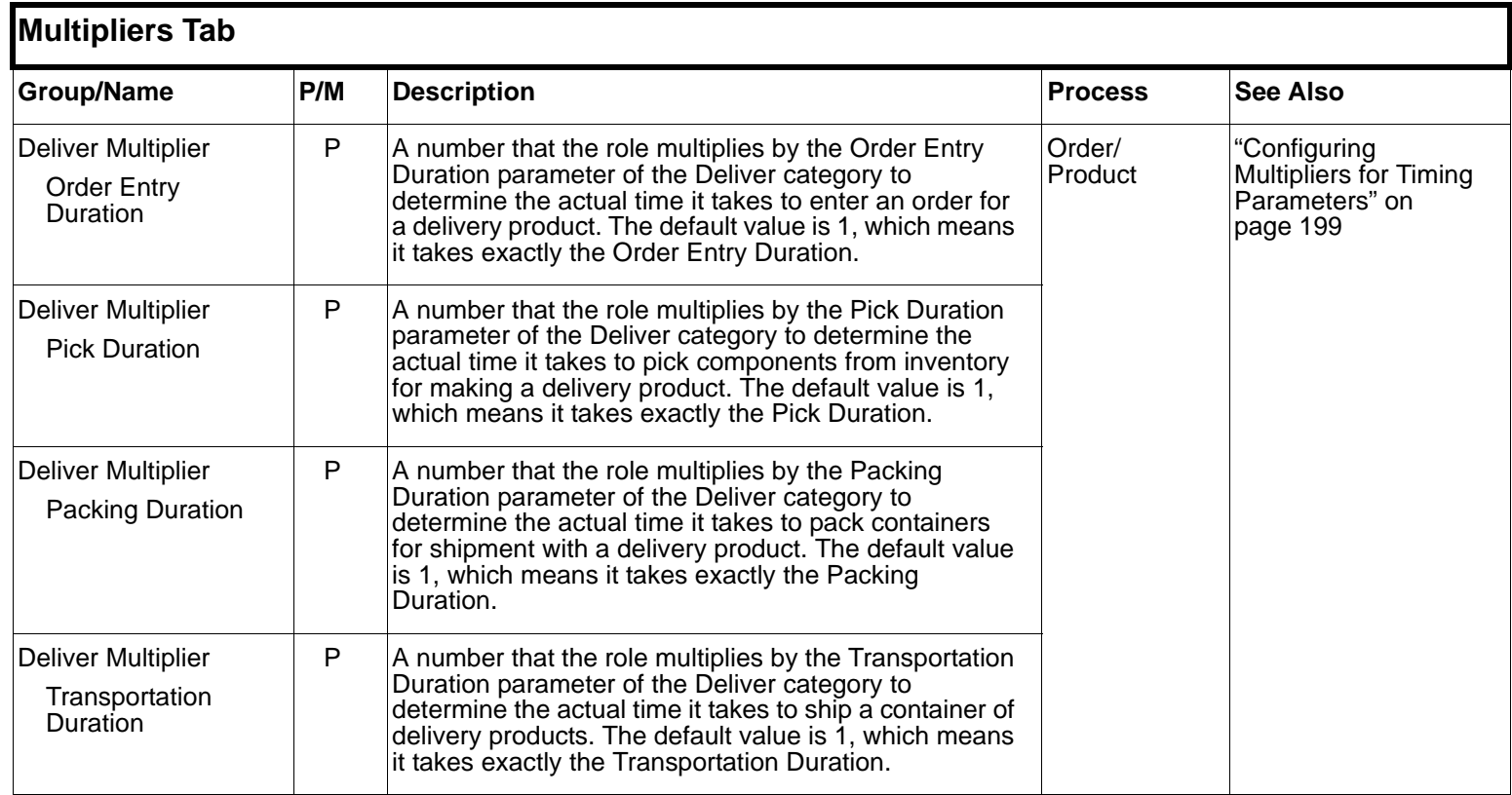

<span id="page-48-3"></span><span id="page-48-2"></span><span id="page-48-1"></span><span id="page-48-0"></span>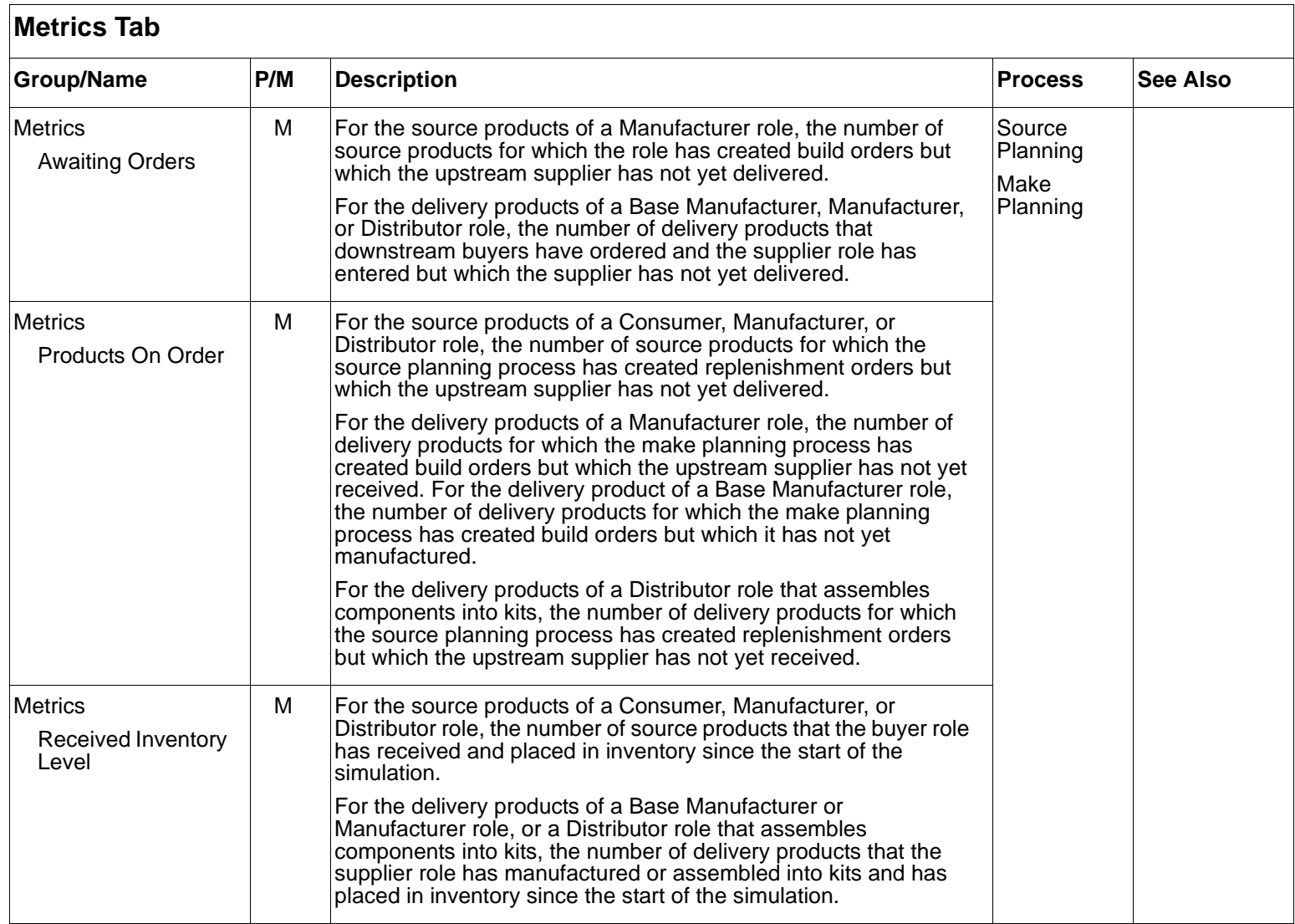

<span id="page-49-3"></span><span id="page-49-2"></span><span id="page-49-1"></span><span id="page-49-0"></span>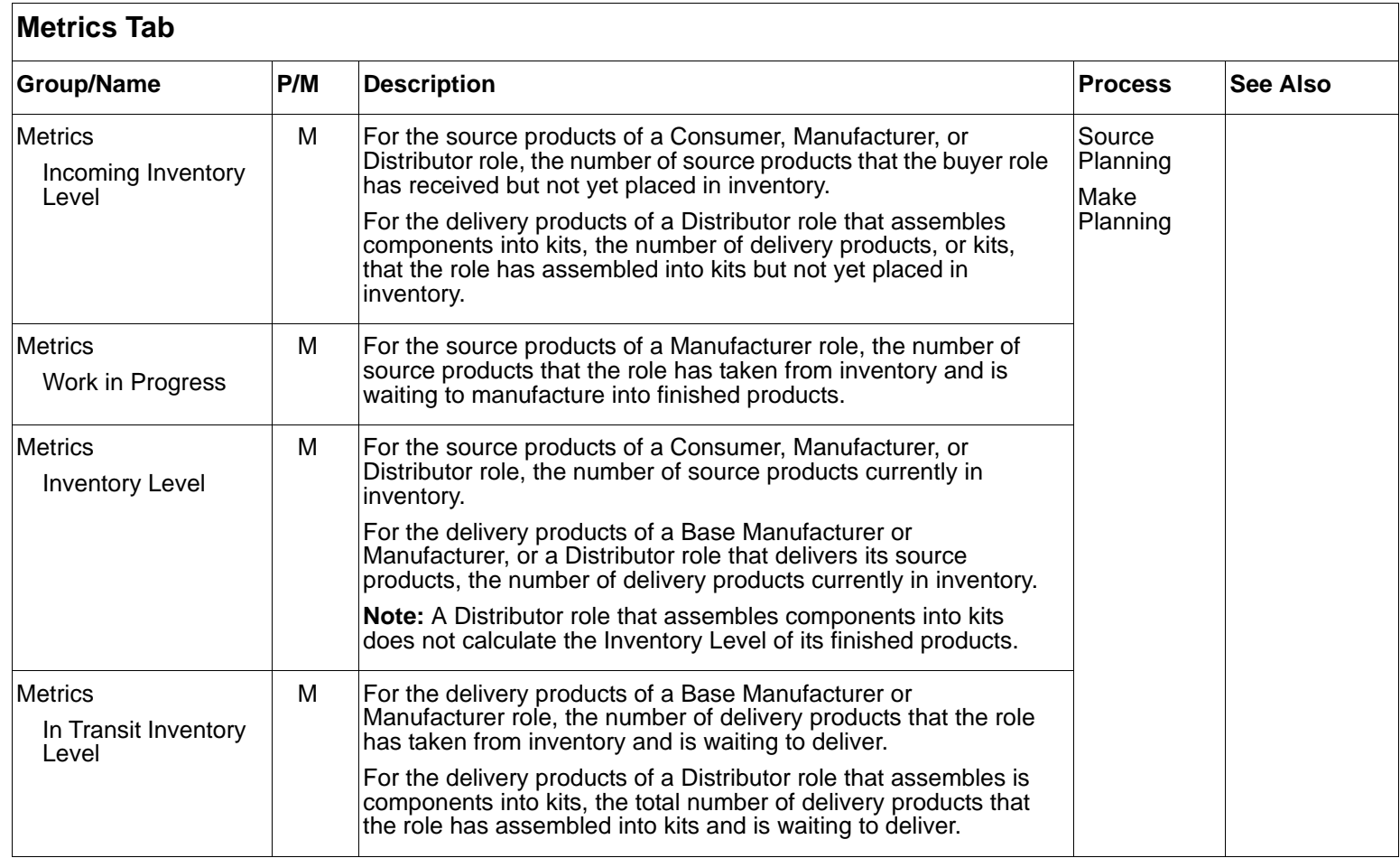

<span id="page-50-4"></span><span id="page-50-3"></span><span id="page-50-2"></span><span id="page-50-1"></span><span id="page-50-0"></span>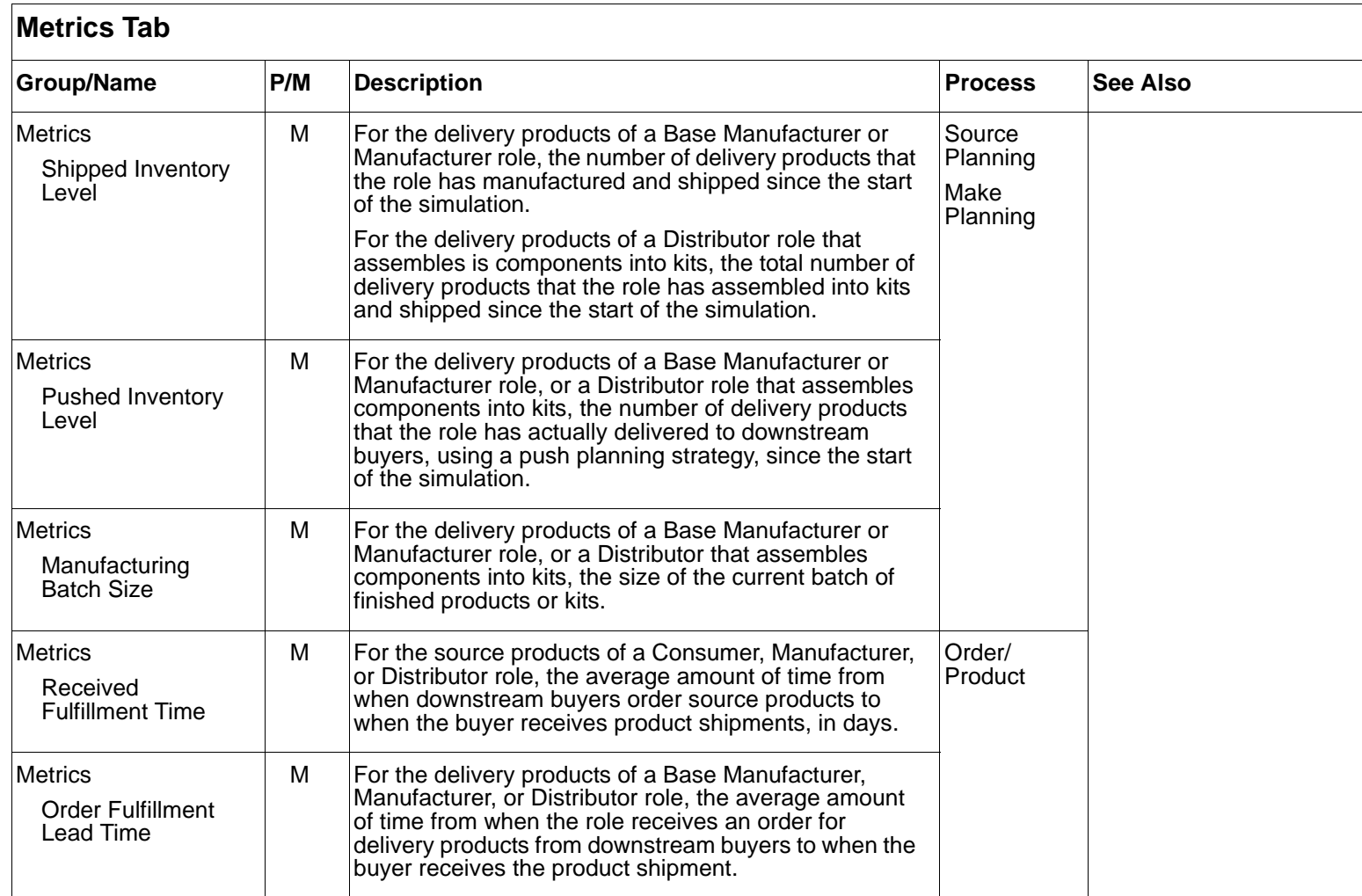

<span id="page-51-2"></span><span id="page-51-1"></span><span id="page-51-0"></span>You can choose from a number of mathematical distributions when configuring Distribution Mode for Level 2 SCOR timing parameters and initial order demand. The available mathematical distributions and their associated parameters are:

<span id="page-51-4"></span><span id="page-51-3"></span>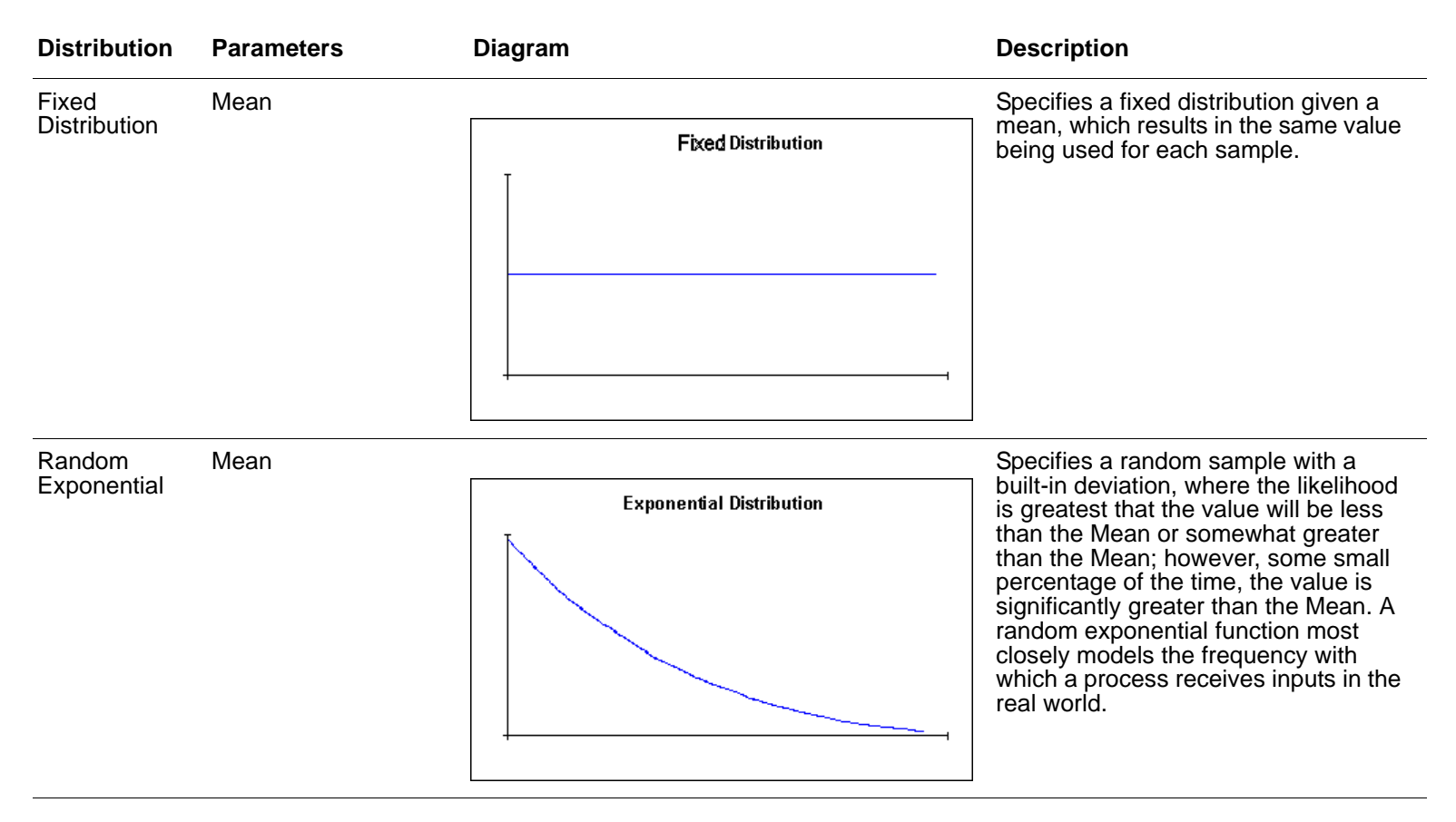

<span id="page-52-1"></span><span id="page-52-0"></span>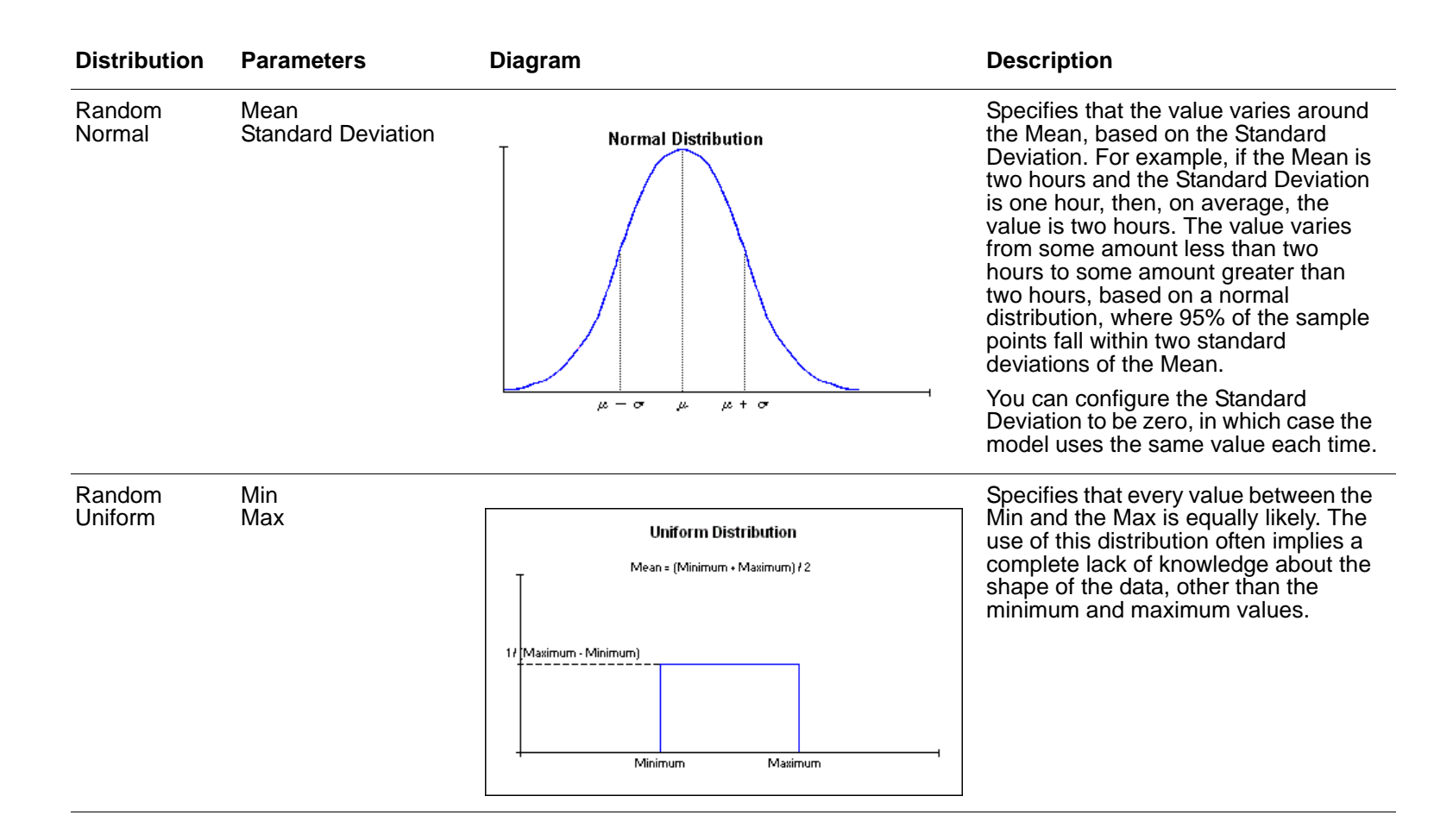

<span id="page-53-1"></span><span id="page-53-0"></span>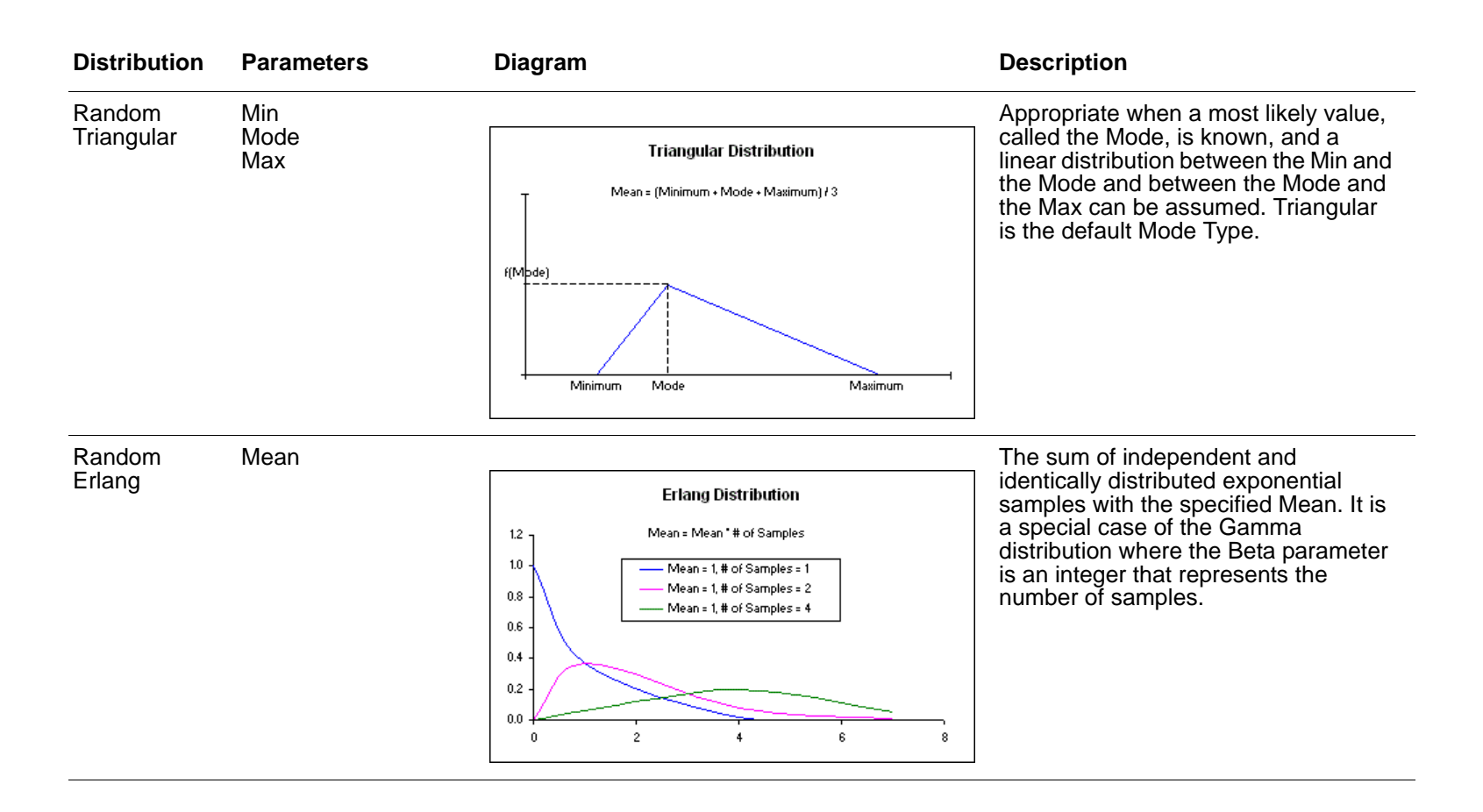

<span id="page-54-1"></span><span id="page-54-0"></span>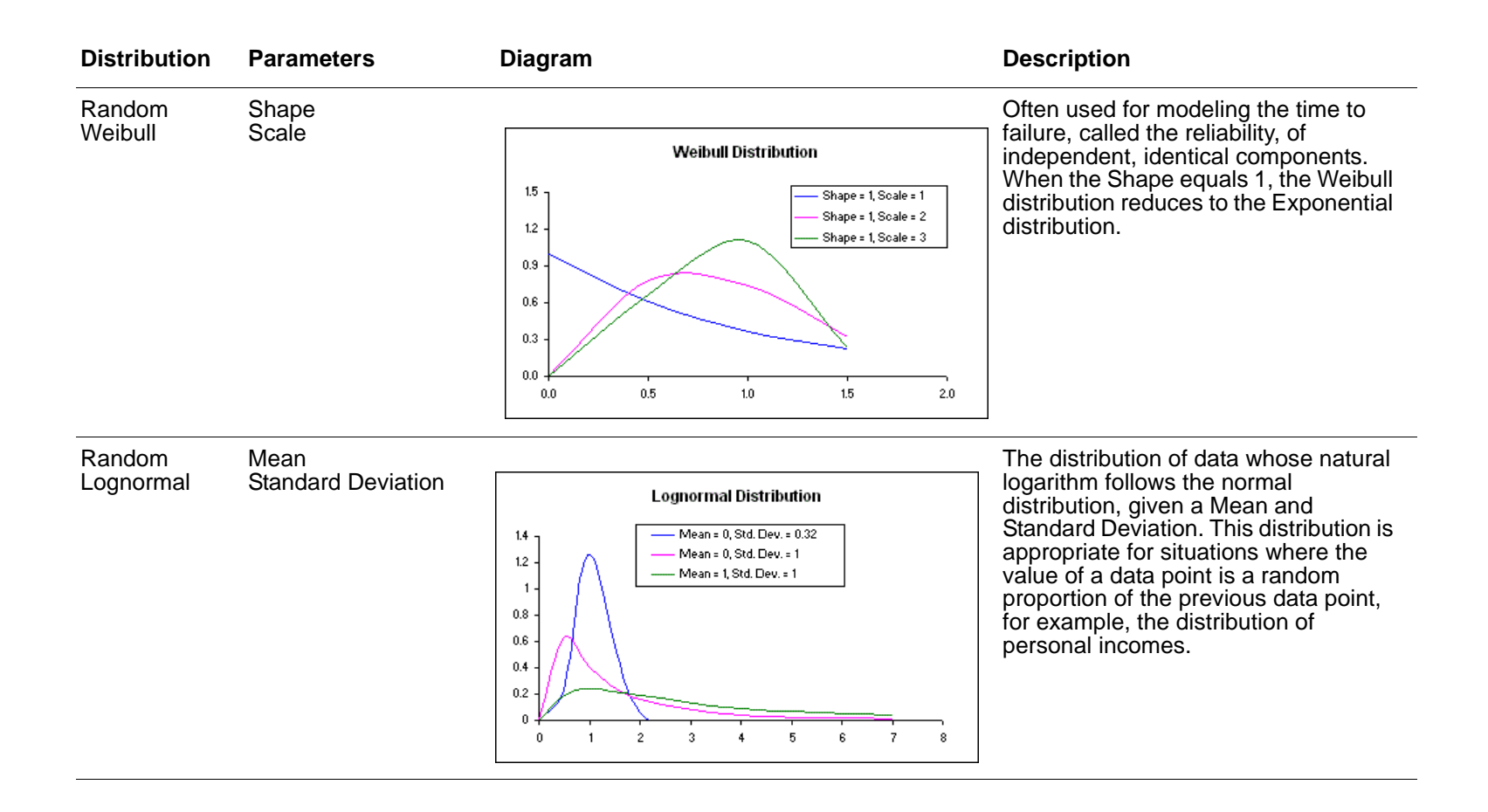

<span id="page-55-1"></span><span id="page-55-0"></span>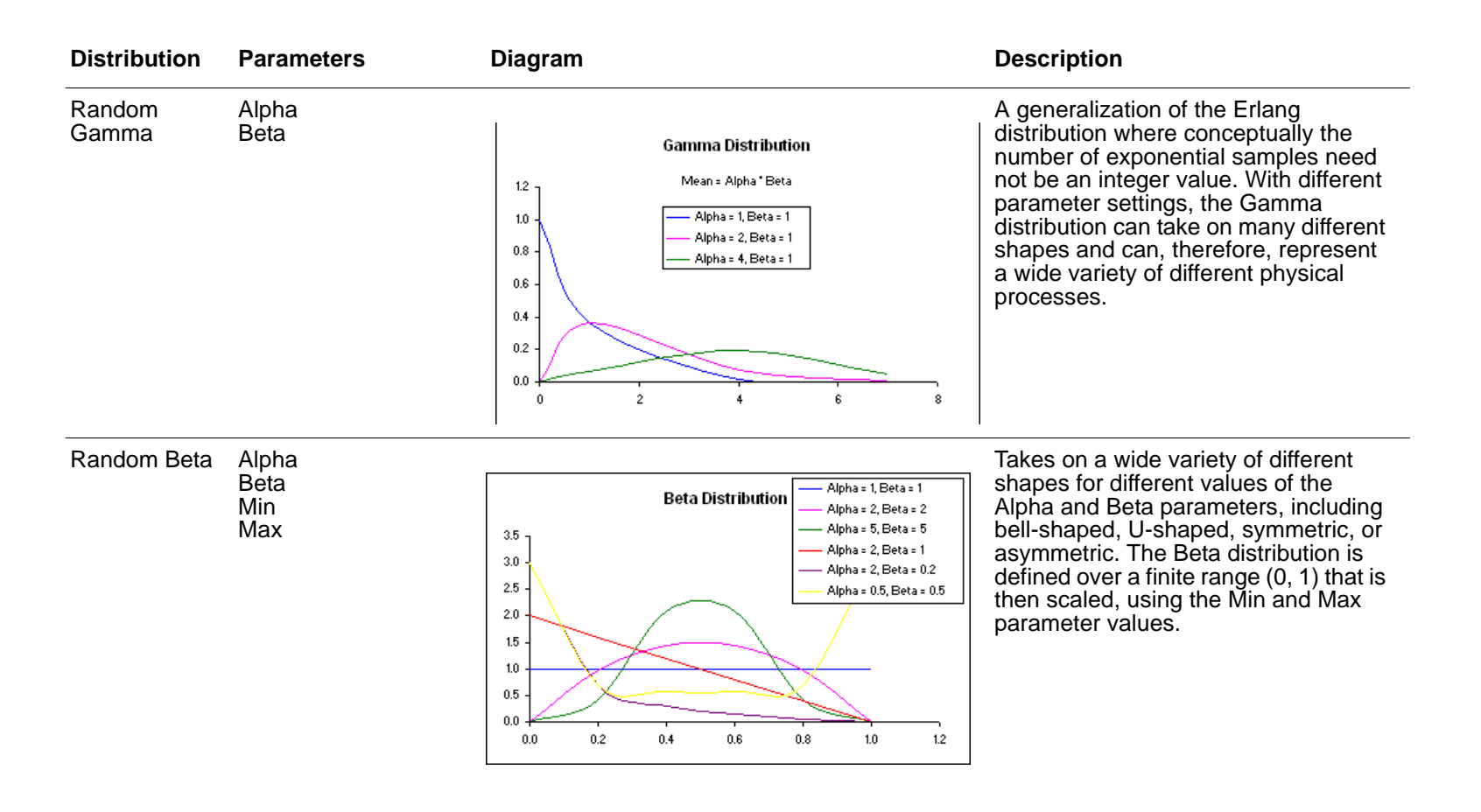

# <span id="page-56-1"></span><span id="page-56-0"></span>**Keyboard Shortcuts**

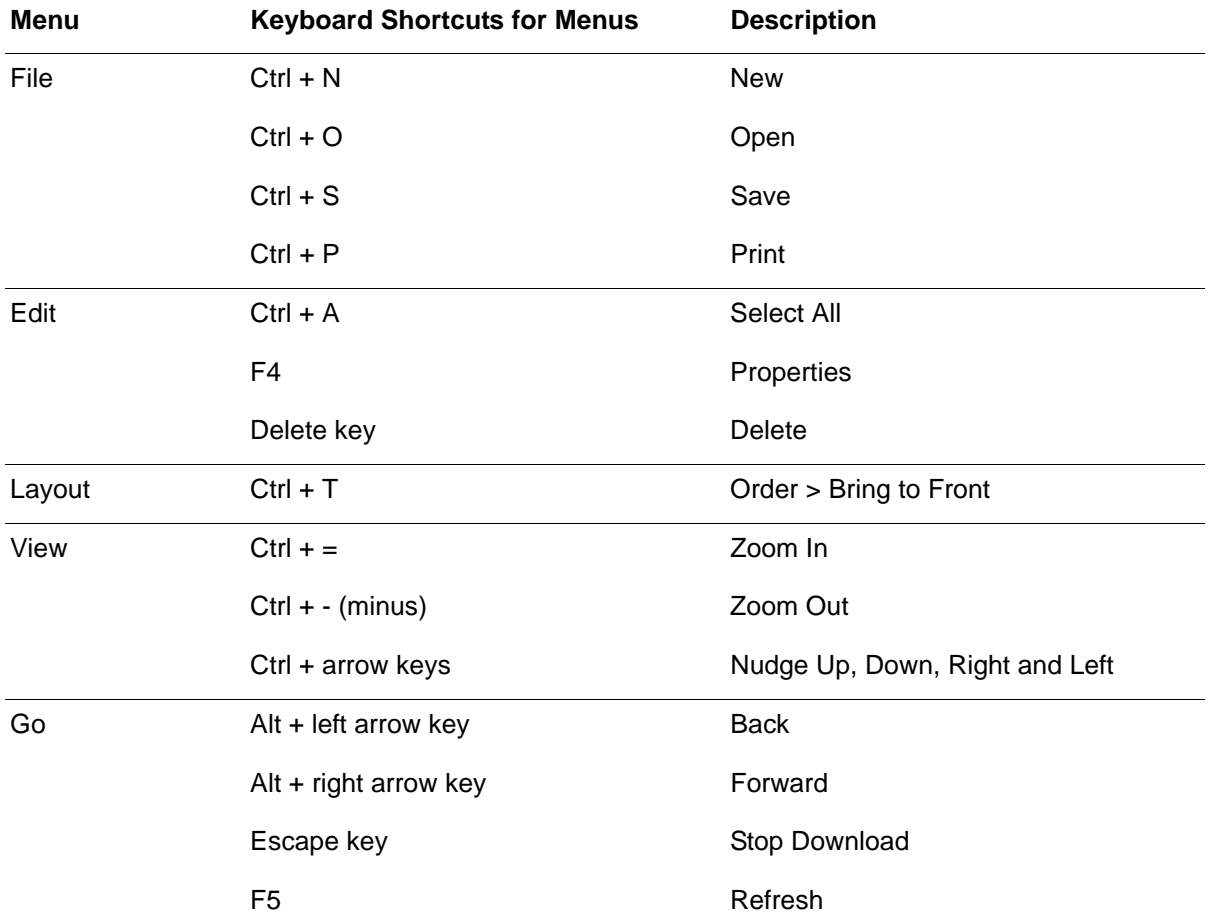

# **Keyboard Shortcuts**

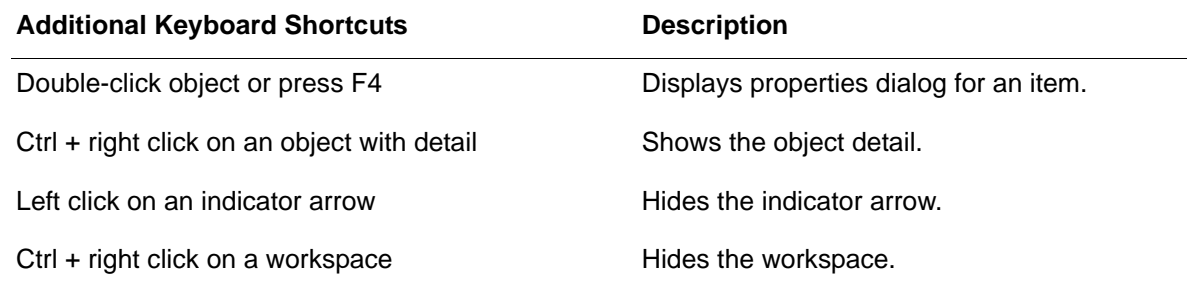

#### <span id="page-58-0"></span>**A**

All Products parameter Deliver categories [24](#page-27-2) Make categories [18](#page-21-2) Source categories [13](#page-16-2) Asset Turns metric [7](#page-10-0) Awaiting Orders metric [45](#page-48-1)

#### **B**

Build Orders Completed metric [18](#page-21-3) Build Orders Started metric [18](#page-21-4) Build Time Dependent on Order Size parameter [40](#page-43-1) Build Yield parameter [40](#page-43-2)

#### **C**

Cash Flow Period metric [7](#page-10-1) Cash-to-Cash Cycle Time metric [7](#page-10-2) categories, configuring [1](#page-4-3) Change Orders Received metric Enable Deliver category [23](#page-26-2) Change Orders Sent metric Enable Source category [12](#page-15-2) Source category [13](#page-16-3) Compensate for Yield parameter [11](#page-14-0) Continuous Planning parameter [11](#page-14-1) Contract Length parameter [37](#page-40-0) Contract Repetition Count metric [37](#page-40-1) Contract Response Cycle Time parameter [37](#page-40-2) Contract Start Time parameter [37](#page-40-3)

Contracts Established metricEnable Deliver category [23](#page-26-3) Enable Source category [12](#page-15-3) Create Customer Order cost parameter [16](#page-19-1) Create Customer Order Metric [17](#page-20-0) Customer Collections cost parameter [29](#page-32-1) Customer Collections Metric [30](#page-33-0) Customer Invoicing cost parameter [29](#page-32-2) Customer Invoicing Metric [30](#page-33-1) Customer Preference parameter [32](#page-35-0) Cutoff Duration parameter Deliver category [26](#page-29-0) Make category [20](#page-23-1) Cutoff parameter Deliver category [26](#page-29-1) Make category [20](#page-23-2) Cutoff Value parameter Deliver category [26](#page-29-2) Make category [20](#page-23-3)

#### **D**

Days of Supply metrics Finished Goods  $~6$  $~6$ Inventory [6](#page-9-2)Raw Materials  $\,$  [6](#page-9-3)  $\,$ Work in Progress metric [6](#page-9-4) Days Sales Outstanding metric [7](#page-10-3) Deliver category [24](#page-27-3) Delivery Performance metric [23](#page-26-4) Delivery Products parameter [8](#page-11-2) delivery products, configuring [1](#page-4-3) Demand Input Report Name parameter [33](#page-36-1)

Demand Order Duration parameter [33](#page-36-2) Demand Order Size parameter [33](#page-36-3) Demand Start Time parameter [33](#page-36-4) Demand Stop Time parameter [33](#page-36-5) Desired Turnaround parameter [36](#page-39-1) details, configuring for roles [1](#page-4-3) Distribution Mode parameter [48](#page-51-1) Demand Order Duration [33](#page-36-6) Demand Order Size [33](#page-36-7) Engineering Duration [19](#page-22-2) Manufacturing Duration [21](#page-24-3) Move to Delivery Duration [21](#page-24-4) Order Entry Duration [25](#page-28-2) Order Release to Manufacturing Duration [19](#page-22-3) Packing Duration [27](#page-30-2) Pick Duration [27](#page-30-3) Production Material Duration [21](#page-24-5) Receiving Duration [14](#page-17-3) Transfer Duration [14](#page-17-4) Transportation Duration [27](#page-30-4) Verification Duration [14](#page-17-5) Distributions [48](#page-51-2)

#### **E**

ECO cost parameter [22](#page-25-1) ECO Metric [22](#page-25-2) Enable Deliver category [23](#page-26-5) Enable Source category [12](#page-15-4) Engineering Duration Multiplier parameter [43](#page-46-0) Engineering Duration parameters [19](#page-22-4)

#### **F**

Fill Rates metric [24](#page-27-4) Financial Bookings metric Deliver category [28](#page-31-1) role [5](#page-8-0) Financial Collections Total metricDeliver category [28](#page-31-2) role [5](#page-8-1) Financial Collections within Financial Period metricDeliver category [28](#page-31-3) role [5](#page-8-2) Financial Obligations metric role [5](#page-8-3) Source category [15](#page-18-1) Financial Outstanding metric Deliver category [28](#page-31-4) role [5](#page-8-4) Financial Payment Terms parameter [4](#page-7-1) Financial Payments Total metric role [5](#page-8-5) Source category [15](#page-18-2) Financial Payments within Financial Period metricrole [5](#page-8-6) Source category [15](#page-18-3) Financial Period parameter role [4](#page-7-2) Finished Goods metric  $~6$  $~6$ Fixed Distribution [48](#page-51-3) Forecast Estimated Amount parameter [37](#page-40-4) Fulfillment Preference parameter [36](#page-39-2) Fulfillment Using Alternate Products parameter [36](#page-39-3)

#### **H**

Highlight Color parameter [2](#page-5-2)

In Transit Inventory Level metric [46](#page-49-0) Incoming Inventory Level metric [46](#page-49-1) Initial Plan Delay parameter [10](#page-13-2) Inventory Control Strategy parameter [34](#page-37-1) Inventory Level metric [46](#page-49-2) Inventory metric [6](#page-9-2)Invoice cost parameter [16](#page-19-2) Invoice Metric [17](#page-20-1)

#### **K**

Keyboard Shortcuts [53](#page-56-1)

#### **L**

Label parameter [10](#page-13-3) Level 1 and Level 2 [1](#page-4-4) Log Financials parameter [9](#page-12-1)Log Orders parameter [9](#page-12-2) Log Products parameter [9](#page-12-3) Log Purchases parameter [9](#page-12-4)

#### **M**

Make category [18](#page-21-5) Make Cycle Time metric [18](#page-21-6) Manufacturing Batch Size metric [47](#page-50-0) Manufacturing Duration Multiplier parameter [43](#page-46-1) Manufacturing Duration parameter [21](#page-24-6) Maximum Batch Size parameter [40](#page-43-3)

Maximum Capacity Used metric [3](#page-6-0)Maximum Inventory Level metric [34](#page-37-2) Maximum Number of Suppliers parameter [38](#page-41-1) Minimum Batch Size parameter [40](#page-43-4) Minimum Reorder Quantity parameter [34](#page-37-3) Move to Delivery Duration parameter [21](#page-24-7)

#### **N**

Net Selling Price parameter [41](#page-44-1) Number of End Products metric  $\,$  [3](#page-6-1) Number of Financial Periods metric [4](#page-7-3) Number of Planning Periods metric [10](#page-13-4)

#### **O**

Order Entry cost parameter [29](#page-32-3) Order Entry Duration [25](#page-28-3) Order Entry Duration Multiplier parameter [44](#page-47-0) Order Entry Metric [30](#page-33-2) Order Entry to Manufacturing Time metric [18](#page-21-7) Order Entry to Ship Time metric [24](#page-27-5) Order Fulfillment cost parameter [29](#page-32-4) Order Fulfillment Lead Time metric [47](#page-50-1) Order Fulfillment Metric [30](#page-33-3) Order Management Costs metric [8](#page-11-3) Order Release to Manufacturing Duration Multiplier parameter [43](#page-46-2) Order Release to Manufacturing Duration parameters [19](#page-22-5) Order Type parameter [31](#page-34-2)

Orders Received metricDeliver category [24](#page-27-6) Enable Deliver category [23](#page-26-6) Orders Sent metricEnable Source category [12](#page-15-5) Source category [13](#page-16-4)

#### **P**

Packing cost parameter [29](#page-32-5) Packing Duration Multiplier parameter [44](#page-47-1) Packing Duration parameter [27](#page-30-5) Packing Metric [30](#page-33-4) Perfect Order Fulfillment metric [23](#page-26-7) Pick cost parameter [29](#page-32-6) Pick Duration Multiplier parameter [44](#page-47-2) Pick Duration parameter [27](#page-30-6) Pick Metric [30](#page-33-5) Plan category [10](#page-13-5) Planning Period parameter [10](#page-13-6) Potential Suppliers parameters [39](#page-42-0) Process Number metric [2](#page-5-3), [10](#page-13-7) Product Composite [31](#page-34-3) product composites, configuring [1](#page-4-3) Product Name metric [31](#page-34-4) Product Preference parameter [32](#page-35-1) Product Shipment Lead Time metric [13](#page-16-5) Product Shipments Received metric Enable Source category [12](#page-15-6) Source category [13](#page-16-6) Product Shipments Sent metric Deliver category [24](#page-27-7) Enable Deliver category [23](#page-26-8) Production Material Duration Multiplier parameter [43](#page-46-3)

Production Material Duration parameters [21](#page-24-8) Production Material Handling cost parameter [22](#page-25-3) Production Material Handling Metric [22](#page-25-4) Products On Order metric [45](#page-48-2) Published Delivery Lead Time parameter [41](#page-44-2) Purchase Cost metric [35](#page-38-1) Purchase Cost parameter [35](#page-38-1) Push Stock Product parameter [36](#page-39-4) Pushed Inventory Level metric [47](#page-50-2)

#### **Q**

Quantity Ordered metric [31](#page-34-5) Quantity Received metric [31](#page-34-6) Quantity Shipped metric [31](#page-34-7) Quantity to Order metric [31](#page-34-8)

#### **R**

Random Beta distribution [52](#page-55-0) Random Erlang distribution [50](#page-53-0) Random Exponential distribution [48](#page-51-4) Random Gamma distribution [52](#page-55-1) Random Lognormal distribution [51](#page-54-0) Random Normal distribution [49](#page-52-0) Random Triangular distribution [50](#page-53-1) Random Uniform distribution [49](#page-52-1) Random Weibull distribution [51](#page-54-1) Raw Materials metric  $\,$  [6](#page-9-3)  $\,$ Ready to Ship Time metric [24](#page-27-8) Received Fulfillment Time metric [47](#page-50-3) Received Inventory Level metric [45](#page-48-3) Receiving cost parameter [16](#page-19-3)

Receiving Duration Multiplier parameter [42](#page-45-1) Receiving Duration parameters [14](#page-17-6) Receiving Metric [17](#page-20-2) Role [2](#page-5-4) Role Label metriccategories [10](#page-13-8) product composites [31](#page-34-9) Role Label parameter [2](#page-5-5)rolesconfiguring [1](#page-4-5) configuring details for [1](#page-4-3)

#### **S**

Safety Stock parameter [34](#page-37-4) Selected Supplier Proportions parameters [39](#page-42-1) Shipped Inventory Level metric [47](#page-50-4) Site Latitude parameter [2](#page-5-6)Site Longitude parameter [2](#page-5-7) Sort Criteria parameter Deliver category [25](#page-28-4) Make category [20](#page-23-4) Sort Direction parameter Deliver category [25](#page-28-5) Make category [20](#page-23-5) Source category [13](#page-16-7) Source Products parameter [8](#page-11-4) source products, configuring [1](#page-4-3) Specific Product Name parameter Deliver categories [24](#page-27-9) Make categories [18](#page-21-8) Source categories [13](#page-16-8) Split Orders Between Suppliers parameter [38](#page-41-2)

Starting Product Inventory Level parameter [34](#page-37-5) Statistical Metrics Period parameter [3](#page-6-2) Supplier On-Time Performance metric [12](#page-15-7)Supplier Preference parameter [32](#page-35-2) Supplier Selection Criteria parameters [38](#page-41-3)

#### **T**

Total Products Accepted metric [40](#page-43-5) Total Products Rejected metric [40](#page-43-6) Transaction Logging Enabled parameter [9](#page-12-5) Transaction Logging Report parameter [9](#page-12-6) Transfer cost parameter [16](#page-19-4) Transfer Duration Multiplier parameter [42](#page-45-2) Transfer Duration parameters [14](#page-17-7) Transfer Metric [17](#page-20-3) Transportation cost parameter [29](#page-32-7) Transportation Duration Multiplier parameter [44](#page-47-3) Transportation Duration parameter [27](#page-30-7) Transportation Metric [30](#page-33-6)

#### **U**

Upgrade parameter categories [10](#page-13-9) role [2](#page-5-8) Use Demand Input Report parameter [33](#page-36-8)

#### **V**

Verification cost parameter [16](#page-19-5) Verification Duration Multiplier parameter [42](#page-45-3) Verification Duration parameters [14](#page-17-8) Verification Metric [17](#page-20-4)

#### **W**

Work in Progress metric product composites [46](#page-49-3) role [6](#page-9-4)